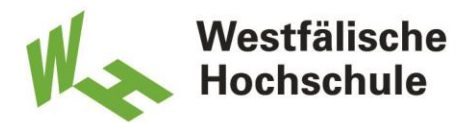

**University of Applied Sciences** Gelsenkirchen Bocholt Recklinghausen

# **Bachelorarbeit**

Titel der Arbeit // Title of Thesis

#### **Entwicklung einer bionischen Flächenversteifung nach dem Vorbild mariner Planktonorganismen**

**\_\_\_\_\_\_\_\_\_\_\_\_\_\_\_\_\_\_\_\_\_\_\_\_\_\_\_\_\_\_\_\_\_\_\_\_\_\_\_\_\_\_\_\_\_\_\_\_\_\_\_\_\_\_\_\_\_\_\_\_\_\_\_\_\_\_\_\_\_\_\_\_\_\_\_\_\_\_\_\_\_\_\_\_\_\_\_\_\_\_\_\_\_\_\_\_\_\_\_\_\_\_\_\_\_\_\_\_\_\_\_\_\_\_\_\_\_\_\_\_\_\_\_\_**

**\_\_\_\_\_\_\_\_\_\_\_\_\_\_\_\_\_\_\_\_\_\_\_\_\_\_\_\_\_\_\_\_\_\_\_\_\_\_\_\_\_\_\_\_\_\_\_\_\_\_\_\_\_\_\_\_\_\_\_\_\_\_\_\_\_\_\_\_\_\_\_\_\_\_\_\_\_\_\_\_\_\_\_\_\_\_\_\_\_\_\_\_\_\_\_\_\_\_\_\_\_\_\_\_\_\_\_\_\_\_\_\_\_\_\_\_\_\_\_\_\_\_\_\_**

\_\_\_\_\_\_\_\_\_\_\_\_\_\_\_\_\_\_\_\_\_\_\_\_\_\_\_\_\_\_\_\_\_\_\_\_\_\_\_\_\_\_\_\_\_\_\_\_\_\_\_\_\_\_\_\_\_\_\_\_\_\_\_\_\_\_\_\_\_\_\_\_\_\_\_\_\_\_\_\_\_\_\_\_\_\_\_\_\_\_\_\_\_\_\_\_\_\_\_\_\_\_\_\_\_\_\_\_\_\_\_\_\_\_\_\_\_\_\_\_\_\_\_\_

\_\_\_\_\_\_\_\_\_\_\_\_\_\_\_\_\_\_\_\_\_\_\_\_\_\_\_\_\_\_\_\_\_\_\_\_\_\_\_\_\_\_\_\_\_\_\_\_\_\_\_\_\_\_\_\_\_\_\_\_\_\_\_\_\_\_\_\_\_\_\_\_\_\_\_\_\_\_\_\_\_\_\_\_\_\_\_\_\_\_\_\_\_\_\_\_\_\_\_\_\_\_\_\_\_\_\_\_\_\_\_\_\_\_\_\_\_\_\_\_\_\_\_\_

 $\mathcal{L}_\mathcal{L}$  , and the state of the state of the state of the state of the state of the state of the state of the state of the state of the state of the state of the state of the state of the state of the state of the s

\_\_\_\_\_\_\_\_\_\_\_\_\_\_\_\_\_\_\_\_\_\_\_\_\_\_\_\_\_\_\_\_\_\_\_\_\_\_\_\_\_\_\_\_\_\_\_\_\_\_\_\_\_\_\_\_\_\_\_\_\_\_\_\_\_\_\_\_\_\_\_\_\_\_\_\_\_\_\_\_\_\_\_\_\_\_\_\_\_\_\_\_\_\_\_\_\_\_\_\_\_\_\_\_\_\_\_\_\_\_\_\_\_\_\_\_\_\_\_\_\_\_\_\_

\_\_\_\_\_\_\_\_\_\_\_\_\_\_\_\_\_\_\_\_\_\_\_\_\_\_\_\_\_\_\_\_\_\_\_\_\_\_\_\_\_\_\_\_\_\_\_\_\_\_\_\_\_\_\_\_\_\_\_\_\_\_\_\_\_\_\_\_\_\_\_\_\_\_\_\_\_\_\_\_\_\_\_\_\_\_\_\_\_\_\_\_\_\_\_\_\_\_\_\_\_\_\_\_\_\_\_\_\_\_\_\_\_\_\_\_\_\_\_\_\_\_\_\_

\_\_\_\_\_\_\_\_\_\_\_\_\_\_\_\_\_\_\_\_\_\_\_\_\_\_\_\_\_\_\_\_\_\_\_\_\_\_\_\_\_\_\_\_\_\_\_\_\_\_\_\_\_\_\_\_\_\_\_\_\_\_\_\_\_\_\_\_\_\_\_\_\_\_\_\_\_\_\_\_\_\_\_\_\_\_\_\_\_\_\_\_\_\_\_\_\_\_\_\_\_\_\_\_\_\_\_\_\_\_\_\_\_\_\_\_\_\_\_\_\_\_\_\_

Akademischer Abschlussgrad: Grad, Fachrichtung (Abkürzung) // Degree Bachelor of Science

Autorenname, Geburtsort // Name, Place of Birth Jasper Jakob Schliekmann, Bergisch Gladbach

Studiengang // Course of Study Bionik B.Sc.

Fachbereich // Department **Maschinenbau** 

Erstprüferin/Erstprüfer // First Examiner

Prof. Dr.-Ing. Alexander Sauer

Zweitprüferin/Zweitprüfer // Second Examiner Dr. rer. nat. Christian Hamm

Abgabedatum // Date of Submission 8. August 2016

# Danksagung

An dieser Stelle möchte ich mich bei Prof. Alexander Sauer und Dr. Christian Hamm für die Betreuung dieser Bachelorarbeit bedanken. Des Weiteren möchte ich der gesamten AWI-Abteilung "Bionischer Leichtbau" für ihre Unterstützung und fachliche Kompetenz danken. Abschließend danke ich auch noch meiner Familie und meinen Freunden für ihre Unterstützung und die gute Zeit in Bremerhaven!

# Zusammenfassung

Diese Arbeit befasst sich mit der Entwicklung einer bionischen Flächenversteifung. Als Vorbild und Inspiration für neue Leichtbaulösungen dienen die Schalenstrukturen von Planktonorganismen, sogenannten Diatomeen. Der bionische Prozess wird durch ein von Diatomeen abstrahiertes CAD-Modell beschrieben. Der Entwicklungsprozess beginnt mit einer Artrecherche, woraufhin die Strukturanalyse eines Organismus, die Entwicklung eines Algorithmus und eines CAD-Modells auf Basis abstrahierter Konstruktionsprinzipien und ein Benchmark mittels FEM folgt.

Die Arbeitshypothese beschreibt, dass das bionisch entwickelte Modell bei gleichem Gewicht steifer ist als das technische Referenzmodell. Diese Hypothese kann bestätigt werden.

Schlagwörter: *Bionik, Leichtbau, Flächenversteifung, Rippen, Diatomeen, Grasshopper, Finite-Element-Methode*

# Abkürzungsverzeichnis

- AWI Alfred-Wegener-Institut
- REM Rasterelektronenmikroskop
- ELiSE Evolutionary Lightweight Structure Engineering
- CAD Computer-Aided Design
- FEM Finite-Elemente-Methode
- DOF Dimensions of Freedom
- Tilt Neigungswinkel

# Formelzeichenverzeichnis

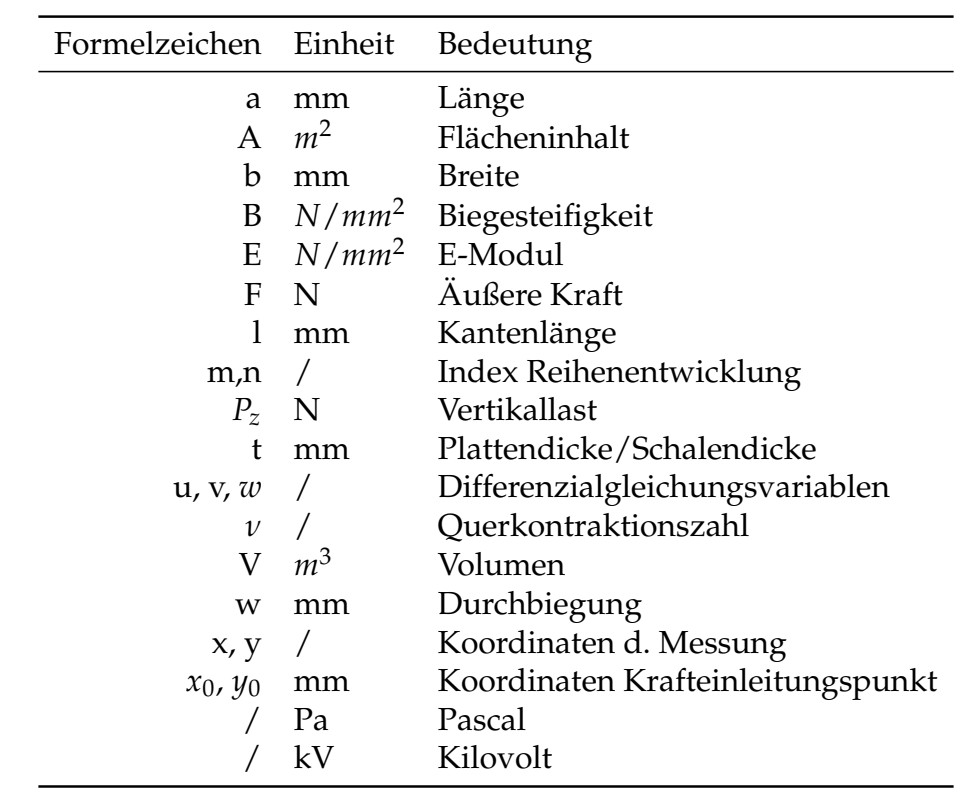

# Inhaltsverzeichnis

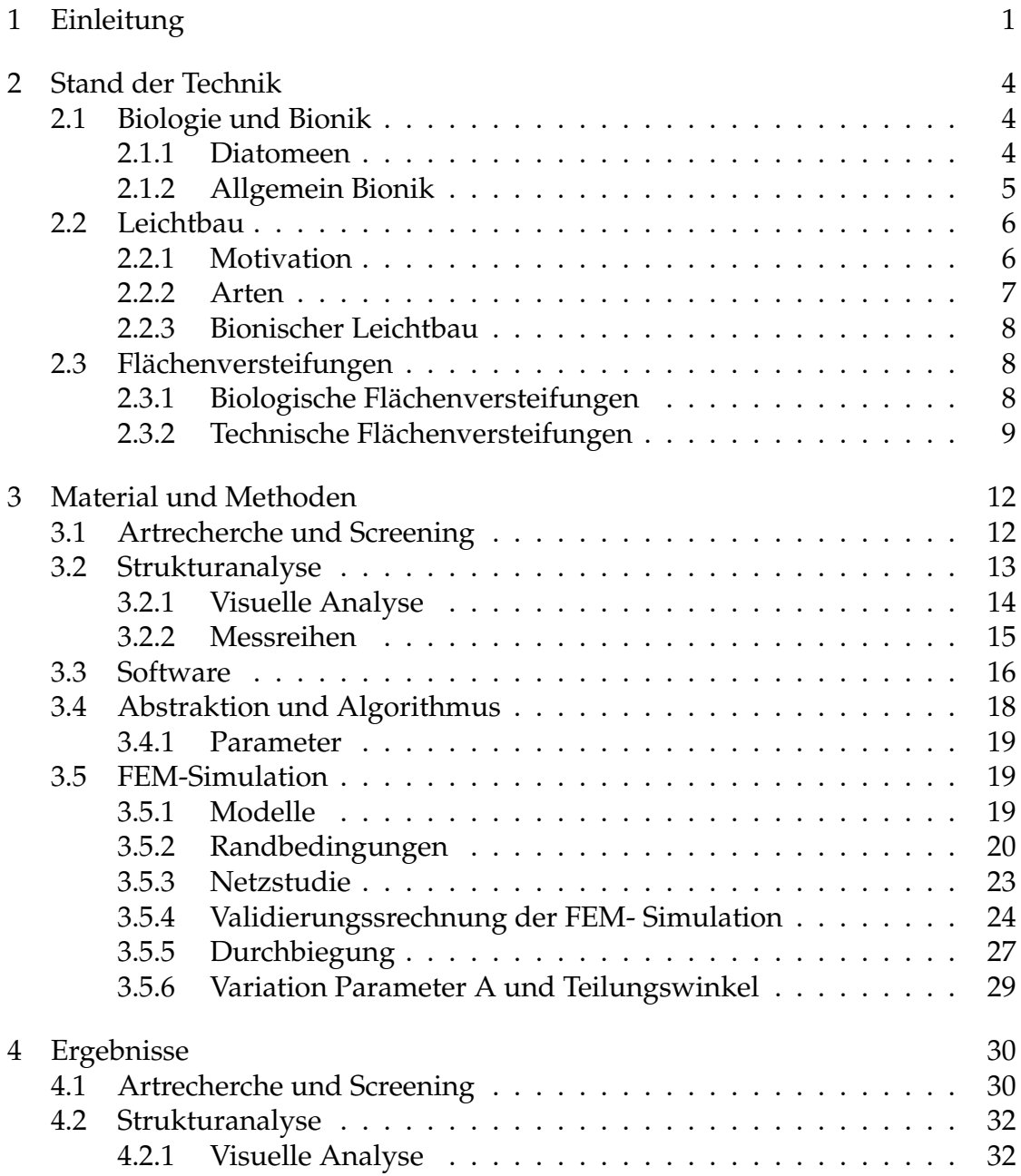

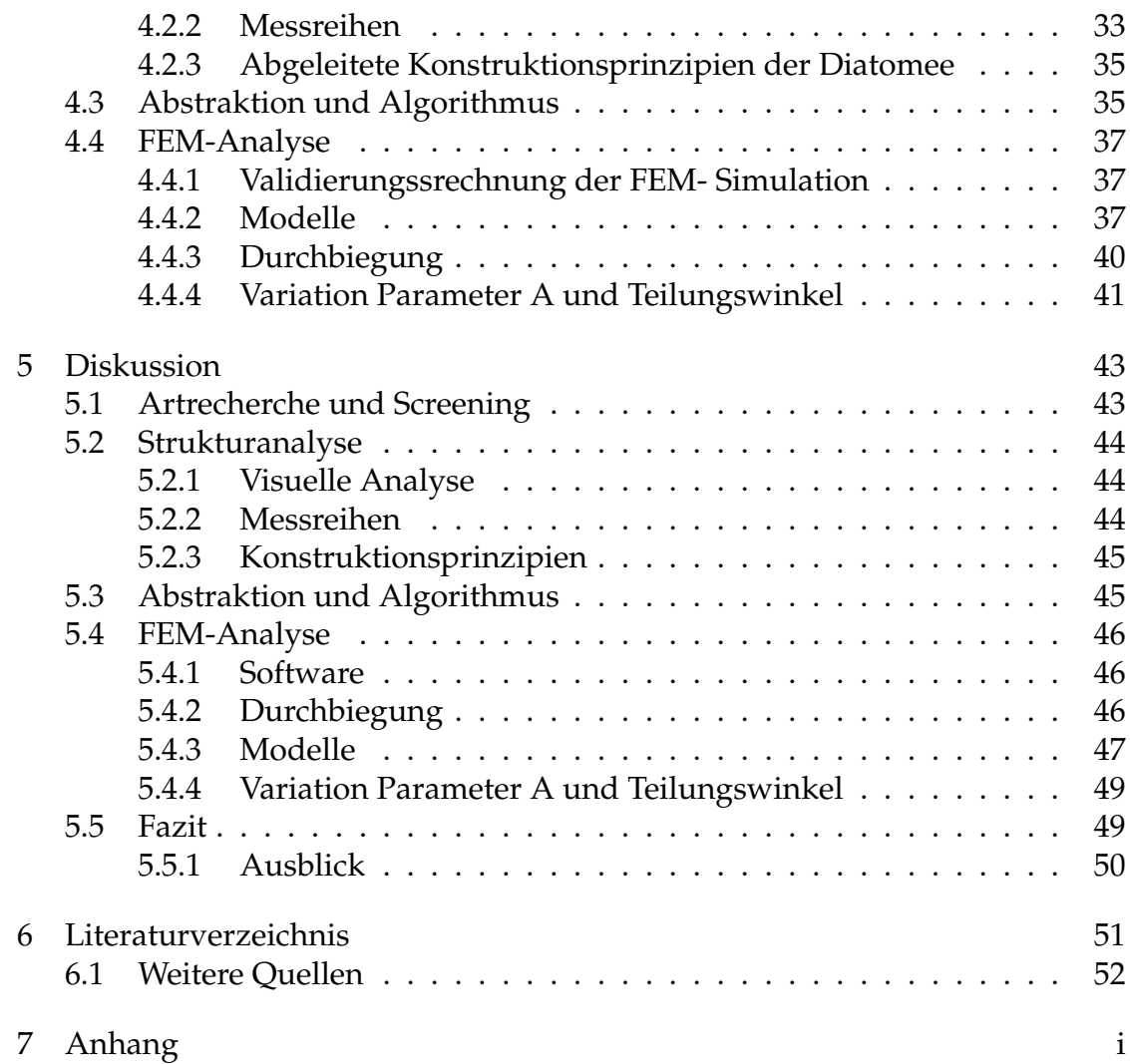

h

# <span id="page-8-0"></span>1 Einleitung

Das Thema Leichtbau spielt seit Jahren eine immer größer werdende Rolle in vielen Bereichen des Ingenieurwesens, da die politischen Vorgaben im Bereich Klimafreundlichkeit sowie die ohnehin positiven Effekte, nicht mehr außer Acht gelassen werden können. Diese positiven Effekte können ökonomischer, ökologischer sowie funktionaler Natur sein, wie zum Beispiel die Reduktion der Energiekosten und Emissionen sowie Nutzlaststeigerung bei Fahrzeugen aller Art. All diese Beispiele zeigen auf ziemlich deutliche Art und Weise, welch wichtige Rolle der Leichtbau gegenwärtig spielt sowie in Zukunft spielen wird, beziehungsweise spielen muss. Aus diesem Grund ist diese Arbeit entstanden. Die Bionik als eine aufstrebende "neue" Wissenschaft, die sich bei der Entwicklung neuer Produkte an Vorbildern aus der Natur bedient und von ihr lernt, ist auch im Bereich des Leichtbaus vertreten. Das beste Beispiel dafür ist die Arbeitsgruppe Bionischer Leichtbau des Alfred-Wegener-Instituts (AWI), die am Vorbild von marinen Planktonorganismen (s. Abb.: [1.1\)](#page-9-0) neue Leichtbaulösungen für Bauteile entwickelt.

<span id="page-9-0"></span>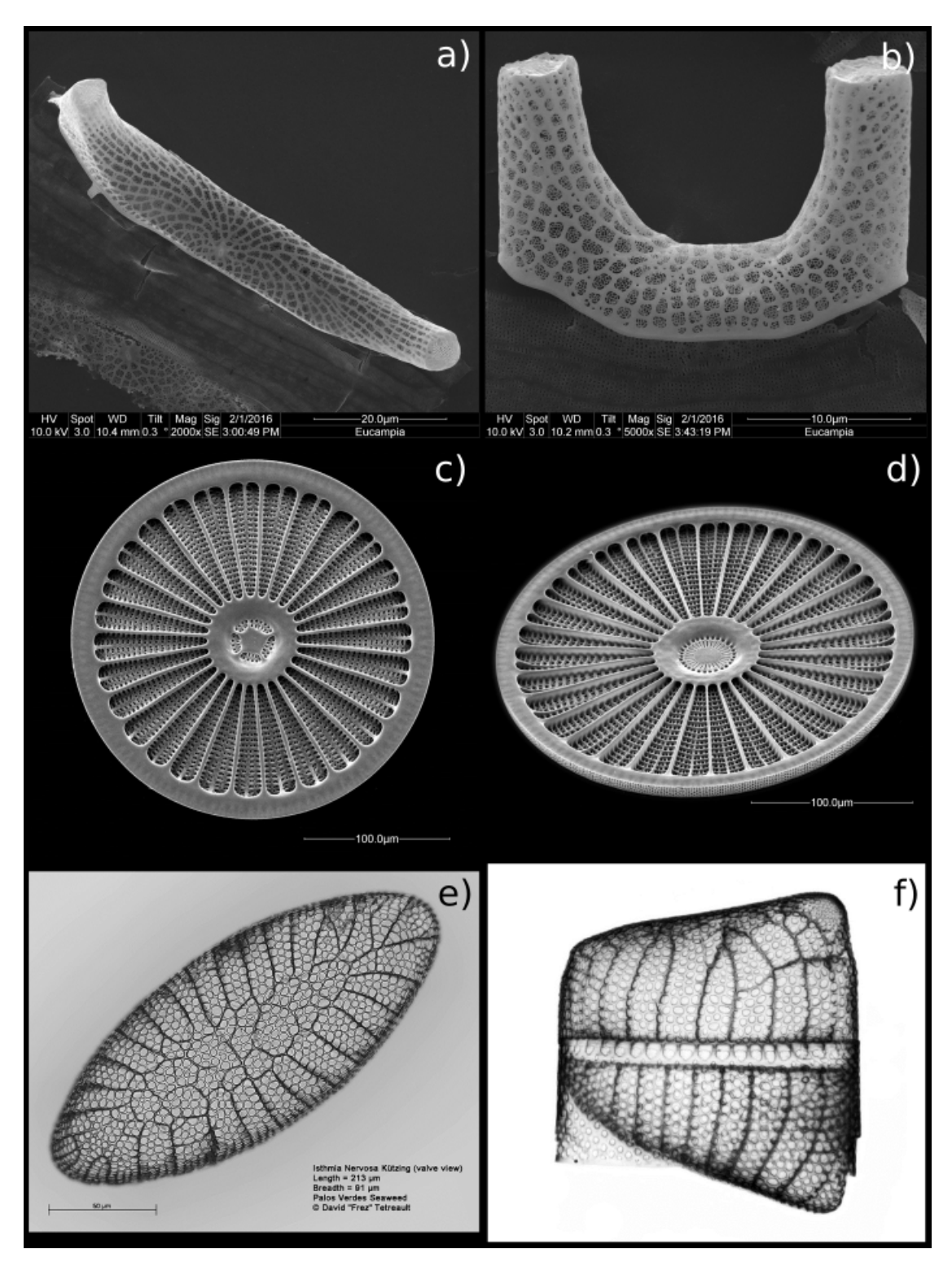

Abbildung 1.1: Jede Diatomeenart ist in Seiten- und Draufsicht dargestellt, a) b) *Eucampia Antarctica*(Eigenproduktion), c)-d) *Arachnoidiskus sp.*(ELiSE, 2016), e)-f) *Isthmia Nervosa Kitzing*(Anne Gleich; David Tetreault, 2013)

Die Idee, auf diese Weise Leichtbau zu betreiben, stammt von Dr. Christian Hamm, der vor einigen Jahren Crashtestuntersuchungen an Diatomeen (Kieselalgen) durchgeführt hat. Es hat sich herausgestellt, dass diese Organismen bestens als Vorbilder für den Leichtbau geeignet sind, da sie aufgrund des in ihrem Lebensraum herrschenden Evolutionsdrucks extrem leicht sind und sehr hohe Steifigkeitswerte aufweisen.

Die Zielsetzung dieser Arbeit gestaltet sich wie folgt: Auf der Basis einer Diatomeenstruktur wird eine durch Rippen realisierte bionische Flächenversteifung entwickelt und anhand einer technischen Flächenversteifung hinsichtlich der Steifigkeit gebenchmarkt. Darauf bezogen lautet die Hypothese: Die bionische Flächenversteifung besitzt eine höhere (relative) Steifigkeit als die technische Flächenversteifung.

# <span id="page-11-0"></span>2 Stand der Technik

# <span id="page-11-1"></span>2.1 Biologie und Bionik

#### <span id="page-11-2"></span>2.1.1 Diatomeen

Diatomeen sind einzellige Photosynthese betreibende Eukaryoten, die auch unter dem Namen Kieselalgen bekannt sind [\(Bäuerlein, 2003\)](#page-58-1). Die Größe der Diatomeen kann von wenigen Mikrometern bis hin zu wenigen Millimetern variieren [\(Hamm, 2005b\)](#page-58-2). Es gibt ca. 100.000 verschiedene Arten von Diatomeen [\(Hamm, 2005a\)](#page-58-3), die in bilateral-symmetrisch langgestreckt (Pennales) und in radial-symmetrisch (Centrales) differenziert werden können [\(Hamm & Smeta](#page-58-4)[cek, 2007\)](#page-58-4).

Eine feinstrukturierte Schale (Frustulum) umschließt ihre Zelle und dient dem Schutz vor Fressfeinden. Der chemische Hauptbestandteil der Schale ist das durchsichtige Silikat (*SiO*2). Die Schale besteht aus zwei ineinadergreifenden Hälften, die Valven genannt werden. Die überlappende Schalenhälfte trägt den Namen Epitheka, wobei die umschlossene Hälfte Hypotheka genannt wird. Des Weiteren differenziert man die nach oben weisende Fläche der Epitheka, diese heißt Epivalve. Folgernd wird die nach unten weisende Fläche der Hypotheka, Hypovalve, genannt. Hinzu kommt das so genannte Gürtelband, dass die zwei, sich überlappenden, Schalen mittig umschließt. Es besteht aus Epicingulum und Hypocingulum. Diatomeen ist es lediglich möglich in einer Dimension zu wachsen, dies wird in vielen Fällen durch Erweiterung des Hypocingulum realisiert [\(2.1\)](#page-12-1) [\(Round et al., 1990\)](#page-59-1).

Der Stoffaustausch der Diatomeen findet über kleine Poren in der Schale statt [\(Hamm et al., 2003;](#page-58-5) [Hamm, 2005b\)](#page-58-2), welche bei den von außen wirkenden Belastungen strukturelle Schwachstellen darstellen. Diese werden soweit verstärkt, dass sie beispielsweise den durch Fressfeinde entstehenden Belastungen widerstehen können [\(Michels et al., 2012;](#page-58-6) [Hamm, 2005b\)](#page-58-2). Zur Verstärkung der Schale werden Strukturen wie zum Beispiel Waben, Balken und Rippen verwendet [\(Round et al., 1990\)](#page-59-1). Nach [Hamm](#page-58-3) [\(2005a\)](#page-58-3), liefert die Schale der Diatomeen somit eine herausragende Möglichkeit, neue Leichtbaukonstruktionen und Verfahren zu finden.

<span id="page-12-1"></span>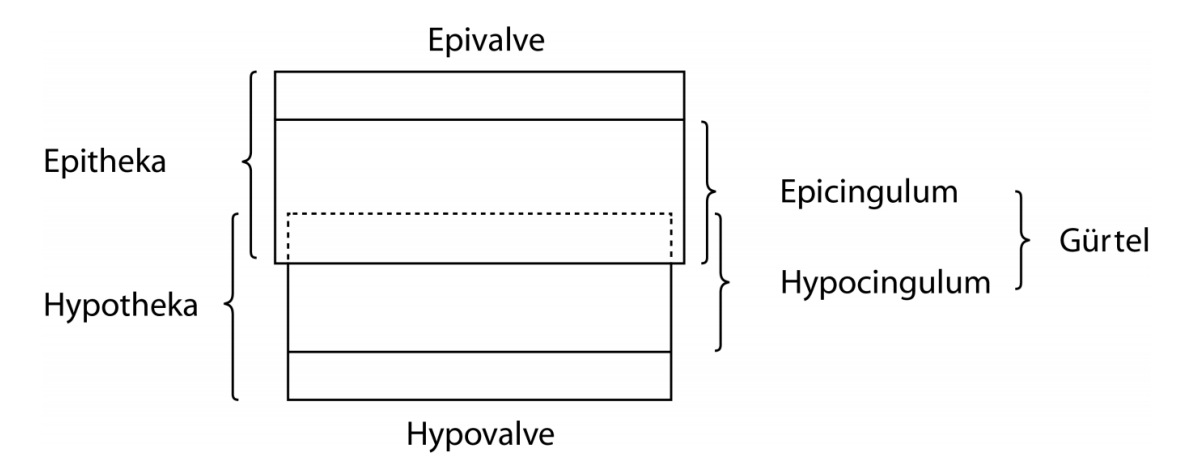

Abbildung 2.1: Vereinfachte Darstellung einer Diatomeenschale im mittigen Querschnitt. (Seseke, 2014)

#### <span id="page-12-0"></span>2.1.2 Allgemein Bionik

"Die Bionik als Wissenschaftsdisziplin befasst sich systematisch mit der technischen Umsetzung und Anwendung von Konstruktionen, Verfahren und Entwicklungsprinzipien biologischer Systeme" [\(Nachtigall, 2002\)](#page-59-2).

Für die Umsetzung biologischer Prinzipien in ein neues technisches Produkt gibt es zwei gängige Vorgehensweisen: Den "Bio-Push-Prozess" und den "Techno-Pull-Prozess". Der "Bio-Push-Prozess" beschreibt, wie auf der Basis von biologischer Grundlagenforschung abstrahierte Ergebnisse dazu verwendet werden, technische Anwendungen zu entwickeln. Der "Techno-Pull-Prozess" startet mit einer präzisen technischen Problemstellung, für die in der Natur neue Lösungen gesucht werden [\(Kesel, 2011\)](#page-58-7).

Die Evolution der letzten 3,8 Millionen Jahre hat stark optimierte Organismen, Prozesse und Strukturen hervorgebracht. Dieser zur Verfügung stehende natürliche Ideenpool ermöglicht der Bionik, zu einer Inspirationsquelle für technische Probleme zu werden (VDI-6220, 2012).

### <span id="page-13-0"></span>2.2 Leichtbau

"Leichtbau ist die Suche nach den Grenzen, das Entwerfen unter Leichtbauaspekten, das Herantasten an das physikalisch und technisch Machbare. Häufig wird derart vorgegangen, dass zunächst räumliche Kräftepfade gesucht werden. Diese werden dann so in Material und Gestalt umgesetzt, dass möglichst wenig Gewicht benötigt wird. Neben den Aspekten Material und Struktur müssen aber auch Betrachtungen des Gesamtsystems miteinbezogen werden, um Leichtbau konsequent umzusetzen" [\(Steinhilper & Rieg, 2012\)](#page-59-3).

#### <span id="page-13-1"></span>2.2.1 Motivation

Die Motivation und somit auch die Gründe für die Verwendung von Leichtbaumethoden sind ökonomischer, ökologischer sowie funktionaler Natur, dabei handelt es sich zum Beispiel um: Klimafreundlichkeit, Ressourceneffizienz und Gewichtsreduzierung. In Bereichen wie der Luftfahrt wird schnell ersichtlich, dass Leichtbaukonzepte viele Vorteile haben. Wird in einem Flugzeug ein Bauteil durch ein Leichteres ersetzt, so hat dies nicht nur Auswirkung auf das Gesamtgewicht des Flugzeugs. Nach [Steinhilper & Rieg](#page-59-3) [\(2012\)](#page-59-3) können dies die Folgen einer Gewichtsreduzierung sein:

- Nutzlaststeigerung oder Geschwindigkeitserhöhung
- Verringerung der Beschleunigungsträgheit und des Rollwiderstandes
- Reduktion der Energiekosten
- Reduktion der Emissionen

#### <span id="page-14-0"></span>2.2.2 Arten

Der Leichtbau wird nach [Steinhilper & Rieg](#page-59-3) [\(2012\)](#page-59-3) in drei Arten unterteilt. "Als Erstes gibt es den Materialleichtbau oder auch Stoffleichtbau, unter welchem man die Verwendung von Materialien mit einem günstigen Verhältnis von spezifischem Gewicht zu nutzbarer Festigkeit, zur Dehnung etc. versteht." "Des Weiteren ist der Strukturleichtbau oder auch Formleichtbau zu nennen, welcher die Aufgabe hat, ein gegebenes Beanspruchungskollektiv mit einem Minimum an Eigengewicht der Konstruktion unter gegebenen Randbedingungen durch die Struktur zu leiten. Das Ergebnis ist eine Leichtbaustruktur mit möglichst idealer Anpassung des Kräftepfads."

"Und schließlich gibt es den Systemleichtbau, worunter man das Prinzip versteht, dass ein Produkt neben den reinen lastabtragenden Aufgaben noch andere übernimmt. Damit werden die Bauteile multifunktional und es wird eine möglichst umfassende Funktionsintegration verfolgt."

#### <span id="page-15-0"></span>2.2.3 Bionischer Leichtbau

Die Bionik findet im Leichtbaubereich stetig mehr Verwendung, da sich durch die natürlichen Vorbilder neue Ideen und Möglichkeiten für den Leichtbau erschließen. Ein Beispiel dafür ist die Arbeitsgruppe "Bionscher Leichtbau" am Alfred-Wegener-Institut für Meeres- und Polarforschung (AWI, 2016). In der Wirtschaft ist die Gruppe unter dem Namen ELiSE (Evolutionary Lightweight Structure Engineering) vertreten. Die Arbeitsgruppe, unter der Leitung von Dr. Christian Hamm, entwickelt auf der Basis biologischer Grundlagenforschung an Diatomeen und Radiolarien, bionische Leichtbaukonzepte für Strukturbauteile (ELiSE, 2016).

## <span id="page-15-1"></span>2.3 Flächenversteifungen

Konstruktive Versteifungen werden gezielt in Bauteile eingebracht, um die Steifigkeit einer Leichtbaukonstruktion zu erhöhen. Sie werden auch als geometrische Anisotropien bezeichnet. Ziel dieser Versteifungen ist es, dem Bauteil bei konstantem Eigengewicht eine höhere Tragfähigkeit zu verleihen [\(Klein, 2013\)](#page-58-8).

#### <span id="page-15-2"></span>2.3.1 Biologische Flächenversteifungen

Auch in der Natur lässt sich eine Vielfalt von Flächenversteifungen finden (siehe Abbildung [2.2\)](#page-16-1). Die Blattspreite wird durch ihre rippenähnlichen Blattadern versteift [\(Mayer & Schwegler, 2014\)](#page-58-9). Die Fächerpalmen versteifen ihre Blätter durch eine eindimensioale Faltung um großen Kräften durch Wind und Regen zu begegnen. Die Herzmuschel nutzt ein Wellenprofil beziehungsweise Wölbungen um ihre Schale zu versteifen. Der Meerestang *Durvilaea antartica* besitzt eine Sandwichstruktur mit Wabenkern [\(Tributsch, 1980\)](#page-59-4).

<span id="page-16-1"></span>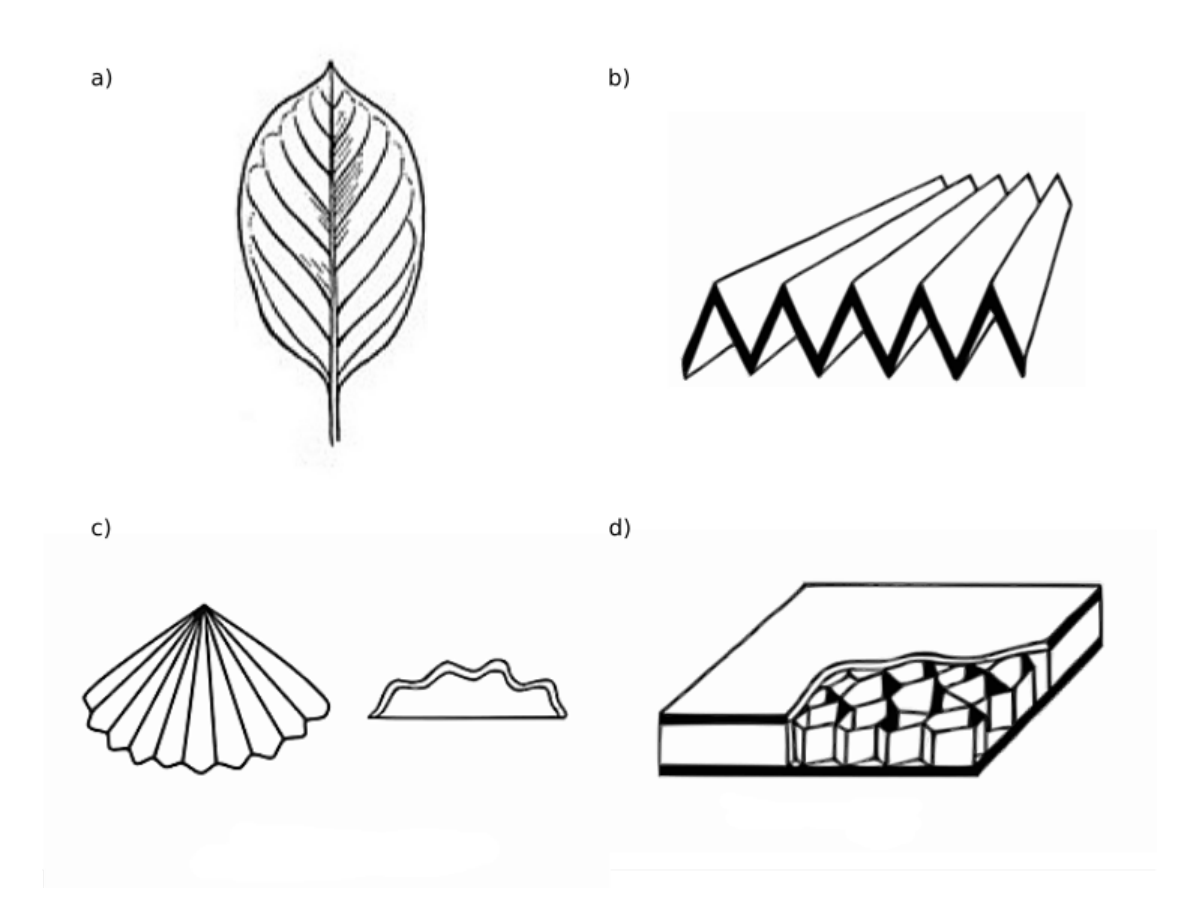

Abbildung 2.2: In der Natur vorkommende Versteifungsprinzipien. Schematisch dargestellt sind die Beispiele a) Blattadern [\(Mayer](#page-58-9) [& Schwegler, 2014\)](#page-58-9) , b) Fächerpalme, c) Herzmuschel und d) Meerestang [\(Tributsch, 1980\)](#page-59-4)

#### <span id="page-16-0"></span>2.3.2 Technische Flächenversteifungen

Im momentanen Stand der Technik gibt es bereits einige grundlegende Bauprinzipien, die verwendet werden, um Flächen zu versteifen (siehe Abbildung [2.3\)](#page-18-0). Ziel des Einbringens dieser Versteifungen ist es die Gesamtsteifigkeit und somit auch die Tragfähigkeit der Platte zu erhöhen. Des Weiteren wird der Durchbiegungs- und Beulwiderstand erhöht [\(Klein, 2013\)](#page-58-8).

Rippen sind schmale Versteifungsleisten, die unter flächigen Bauteilen ange-

bracht werden. Es gibt Längs- und Querrippen, wobei die Querrippen von den Längsrippen ausgehen und diese miteinander quer verbinden.

Sicken sind rinnenartig eingebrachte Versteifungen, die in Bleche oder Platten eingelassen werden. In beiden Fällen nimmt durch die Verschiebung von Material aus der Mittelebene der Platte das Flächenträgheitsmoment überproportional zu.

Schalen hingegen erreichen ihre erhöhte Steifigkeit, durch ihre Krümmung quer zur Druckrichtung und besitzen damit eine "natürliche" Stützwirkung.

Die Bördelung ist eine konstruktive Versteifung der Plattenränder, durch die der Beulwiderstand erhöt wird.

Beim Falzen werden die Ränder mehrmals umgefaltet und somit der Beulwiderstand noch weiter erhöht.

Sind in einem Blech Löcher vorgesehen, fehlt es an Steifigkeit im Blech. Diese fehlende Steifigkeit des Blechs kann durch einen Durchzug jedoch wieder ausgeglichen werden.

Eine weitere Versteifungsmethode ist die Sandwichbauweise, bei der ein mittig liegender schubweicher Kern mit zwei von oben und unten liegenden dehnsteifen Häuten verklebt wird.

Werden Bleche unterschiedlicher Qualität miteinander verschweißt, werden diese Tailored Blanks genannt. Diese Methode findet im Automobilbau viel Verwendung [\(Klein, 2013\)](#page-58-8).

Abschließend ist festzuhalten, dass ein mit Untergurten beziehungsweise Rippen unterstütztes Tragwerk oder ein Tragwerk mit Sandwichaufbau einem massiven Tragwerk vielfach überlegen ist([\(Klein, 2013\)](#page-58-8)).

<span id="page-18-0"></span>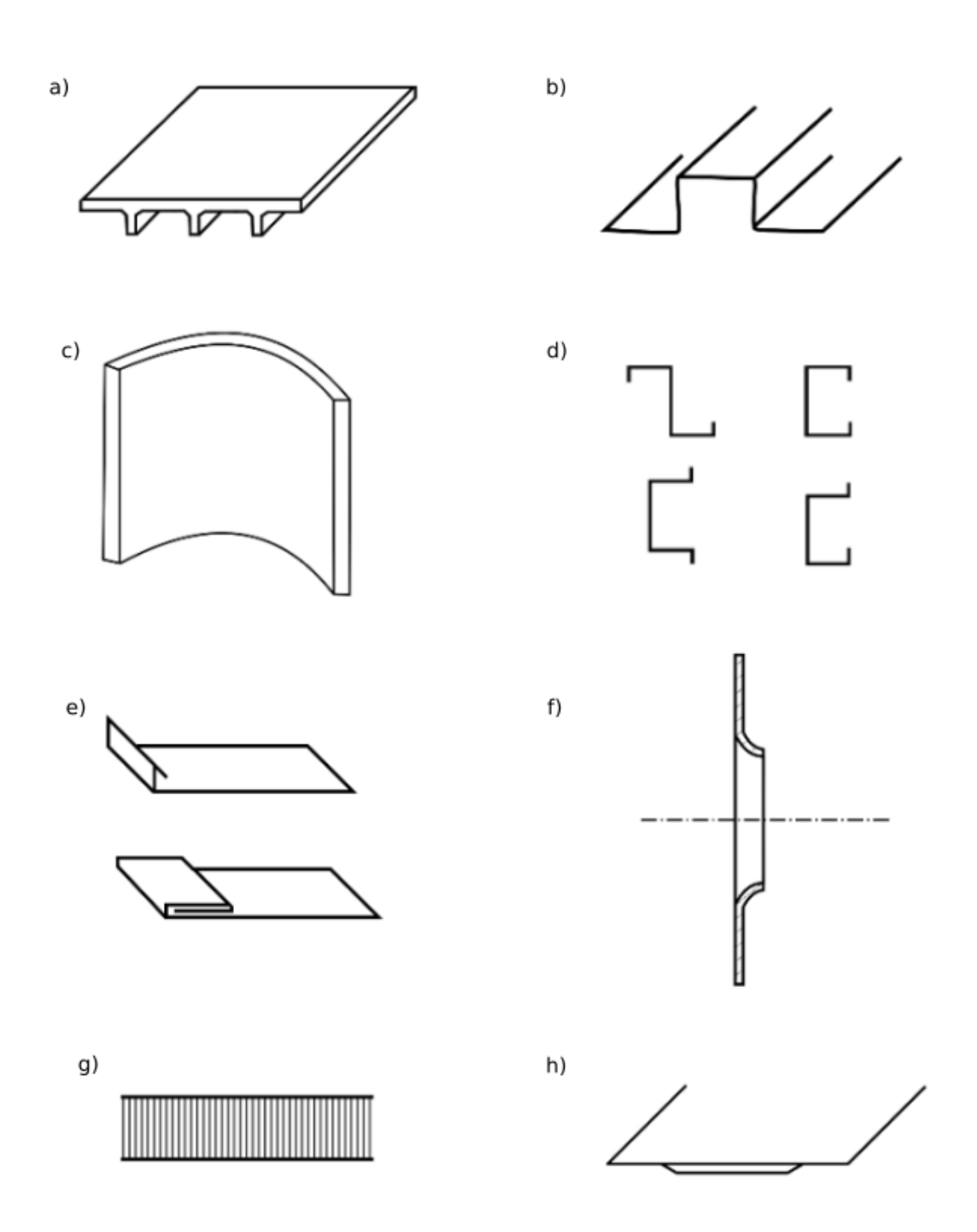

Abbildung 2.3: Beispiele für technische Flächenversteifungen. Schematisch dargestellt sind die Beispiele a) Rippen, b) Sicken, c )Wölbungen/Schalen, d) Bördelungen, e) Falzungen, f) Durchzug, g) Sandwichbauweise, h) Tailored Banks (Geändert nach [\(Klein,](#page-58-8) [2013\)](#page-58-8))

# <span id="page-19-0"></span>3 Material und Methoden

# <span id="page-19-1"></span>3.1 Artrecherche und Screening

Ziel der Artrecherche ist es eine Diatomeenart mit geeigneten Rippenversteifungsstrukturen zu finden. Dafür werden Quellen genutzt wie z.B. Diatomeenfachliteratur, die ELiSE-Leichtbaudatenbank und die im Alfred-Wegener-Institut angesiedelte Hustedt-Diatomeensammlung. Diese Sammlung umfasst ca. 100.000 Präparate und mehr als 40.000 Materialproben (Hustedt-Diatomeensammlung, 2016).

Da für die später folgende Strukturanalyse genügend Bild- beziehungsweise Analysematerial vorhanden sein muss, wird ein Screening an einem Rasterelektronenmikroskop (REM) durchgeführt. Das Ziel dieses Screenings ist es, detailreichere REM-Aufnahmen der Diatomeenart zu erhalten, da diese für eine Strukturanalyse benötigt werden.

Das REM FEI Quanta 200 FEG der Firma Fei wird vom AWI gestellt. Der Grund für die Untersuchung mittels eines REMs sind die eindeutigen Vorteile gegenüber eines Lichtmikroskops. Es macht Aufnahmen mit wesentlich höherer Vergrößerung. Zudem besitzt das FEI Quanta 200 FEG eine 800 mal besseren Schärfentiefe im Verhältnis zu herkömmlichen Lichtmikroskopen [\(Macherauch &](#page-58-10) [Zoch, 2011\)](#page-58-10). Das Probenmaterial ist totes Material. Als Vorbereitung auf die Untersuchung wird dieses zuerst einmal unter einem Lichtmikroskop nach Menge der enthaltenen Diatomeen und deren Zustand gescannt. Ist dieser Prozess erfolgreich abgeschlossen und die Proben auf Probenteller aufgebracht, werden diese mit einer wenige Nanometer dünnen Goldschicht überzogen. Für die Untersuchung am REM wird als Modus das Hochvakuum mit einem Kammerdruck von 4,3e-5 Pa und einer Beschleunigungsspannung von 10,0 kV verwendet. Als Evakuierungsgas wird Stickstoff genutzt.

### <span id="page-20-0"></span>3.2 Strukturanalyse

Für diese Analyse werden zwei REM-Bilder verwendet, ein in Eigenarbeit erstelltes und ein Bild aus dem Archiv der Hustedt-Diatomeensammlung (Hustedt-Diatomeensammlung, 2016). Der Grund für die Wahl von zwei Bilder ist, dass die Analyse zweier verschiedener Individuen die Aussagekraft der Analyse verbessert.

Mit den verwendeten Programmen zur Strukturanalyse der REM-Aufnahmen besteht lediglich die Möglichkeit, Messungen im 2D-Raum durchzuführen. Dies bedeutet, in den Raum gekrümmte, nicht als planar anzunehmende Bereiche der Struktur müssen aus dem Analysebereich ausgeschlossen werden. Hierfür wird eine visuelle Analyse der aus dem Screening resultierenden REM-Aufnahmen durchgeführt. Diese beinhaltet den Vergleich der aus verschiedenen Perspektiven beziehungsweise Raumrichtungen aufgenommenen Bilder. Der schlussendlich festgelegte Bereich wird nachfolgend als planar angenommen und durch Bildbearbeitung farblich gekennzeichnet.

Der nächste Schritt ist die Festlegung der Analysemethoden sowie deren Abfolge. In diesem Fall wird als erstes eine visuelle Analyse durchgeführt, um einen Eindruck sowie einen Überblick über die Struktur und dessen Aufbau zu bekommen. Darauf folgen Messreihen zu Teilungswinkeln der Rippen sowie Messreihen zu den Abständen der Rippen zueinander. Die Auswahl der Messreihen wird anhand der prägnantesten Merkmale der Rippenstrukturen festgelegt. Der genaue Ablauf der einzelnen Analysen wird in den Abschnitten 3.2.1 - 3.2.4 näher beschrieben. Ziel der Messreihen ist es, Ergebnisse zu erhalten, die danach als Basis für den Algorithmus dienen können. Ein weiteres Ziel ist die Validierung oder Falsifizierung der in der visuellen Analyse erkannten Konstruktionsprinzipien.

#### <span id="page-21-0"></span>3.2.1 Visuelle Analyse

Die visuelle Analyse soll nicht nur dazu dienen, einen Überblick über die Struktur zu erhalten, sie soll es ebenfalls ermöglichen, Unregelmäßigkeiten wie auch Regelmäßigkeiten beziehungsweise Muster in der biologischen Struktur zu erkennen.

Die Analyse wird in drei Schritten durchgeführt. Der erste Durchgang wird von einer Einzelperson durchgeführt. Der zweite Durchgang in einer Gruppe von 4 Personen, um weitere Blickwinkel in die Analyse mit einzubeziehen und die Ergebnisse des ersten Durchgangs zu diskutieren.

Für die dritte Analyse werden Teile der Struktur farblich hervorgehoben, um markante Bereiche der Struktur besser analysieren zu können. Diese Bildbearbeitung wird mit dem Programm GIMP 2 (GIMP 2, 2016) und Inkscape (Inkscape, 2016) durchgeführt.

Die folgenden Schritte beschreiben grob den Bildbearbeitungprozess: Der Kontrast und die Farbwerte werden verändert, sodass die Aufnahme danach nur noch schwarz-weiß ist. Anschließend wird eine Maske genutzt, um händisch durch Nachzeichnen die Querrippen zu entfernen. Das Ergebnis ist eine schwarzweiß Maske, die der Struktur ohne Querrippen entspricht, wodurch die Verläufe der Längsrippen deutlicher hervortreten können. Nachfolgend wird die Maske

im PNG-Format exportiert und in Inkscape geladen. Hier wird im ersten Schritt die Bitmap nachgezeichnet, um eine Vektorgrafik zu erzeugen. Der Hintergrund der Maske wird entfernt und als neuer Hintergrund in die Originalaufnahme der Struktur eingefügt. Abschließend wird alles zusammen im PNG-Format gespeichert.

Anschließend folgt der letzte Analysedurchgang der Strukturaufnahme mit der neu erstellten Maske und einem neuen Blickwinkel auf die Längsstreben. Da sich diese überarbeitete Version der Aufnahme besser zur Analyse eignet, wird die Maske für die folgenden drei Messreihen beibehalten. Zusätzlich wird mittels Inkscape der als planar angenommene Bereich durch einen farbigen Rahmen gekennzeichnet, um zu verhindern, dass Messungen außerhalb des planaren Bereichs durchgeführt werden.

#### <span id="page-22-0"></span>3.2.2 Messreihen

Für die Messung von Abständen sowie Winkeln wird ImageJ Fiji Distribution (ImageJ Fiji, 2016) verwendet, welches extra für die Vermessung von biologischen Aufnahmen entwickelt worden ist. Um eine solide Analysebasis zu schaffen, wird für die Abstandsmessungen zuerst mit Hilfe des Maßstabs und der "setscale-Funktion"ermittelt, wie viele Pixel 10 [*µm*] entsprechen. Des Weiteren wird bei allen Messreihen die Zwischenspeicherfunktion von Fiji genutzt, um die Messwerte zu sammeln und danach als Excel-Datei zu exportieren.

#### Rippenabstand

In dieser Messreihe werden die Abstände zwischen zwei jeweils nebeneinander liegenden Längsrippen gemessen. Pro Rippenpaar werden drei Messungen durchgeführt. Die erste Messung nachdem die Rippen nach der Teilung den ungefähren Normalabstand zueinander erreicht haben, die nächste auf Höhe der Mitte der Rippen und eine letzte kurz vor dem Auslaufen der Rippen in die Randbereiche der Struktur. Im Anschluss werden die Messwerte gemittelt, um einen Basiswert für den Algorithmus zu erhalten.

#### Rippenabstand im Randbereich

Im Randbereich der Struktur schwanken die Abstände, weshalb ermittelt werden soll wie sich diese Abstände im Mittel verhalten und in wie weit sie sich von dem Mittel der ersten Rippenabstandsmessung unterscheiden.

Es wird pro Rippenpaar nur einmal im Auslaufbereich der Rippen gemessen, das bedeutet im Bereich, in dem die Rippen in die Randbereiche der Struktur überlaufen. Die Messmethode ist identisch mit der im vorherigen Abschnitt.

#### Teilungswinkel der Rippen

In dieser Messreihe werden alle Teilungswinkel der Rippen, die sich im planaren Bereich befinden, gemessen und gemittelt. Ziel ist es, ein repräsentatives Winkelmaß zu finden, dass für den Algorithmus verwendet werden kann. Hierfür wird das "Winkel-Werkzeug" von Fiji verwendet.

### <span id="page-23-0"></span>3.3 Software

Nachfolgend werden die zur Modellerzeugung und -analyse verwendeten Programme vorgestellt, da sie im Bereich des Maschinenbauingenieurwesens kaum verbreitet sind und von den allgemein genutzten Computer-Aided-Design-Programmen (CAD) abweichen.

### Rhinoceros<sup>©</sup>

Das CAD-Tool Rhinoceros<sup>©</sup> ist eine Entwicklung von Robert McNeel & Associates (Rhinoceros, 2016). Dieses Tool zeichnet sich aus durch die Möglichkeit Freiformflächen schnell, frei und kreativ zu gestalten. Aus diesem Grund wird es überwiegend von Architekten und Designern genutzt.

### Grasshopper<sup>©</sup>

Grasshopper $^\copyright$  ist ein kostenloses Plugin für Rhinoceros $^\copyright$  (Rutten, 2016). Es wurde von David Rutten entwickelt und im September 2007 zum ersten mal veröffentlicht. Es öffnet ein separates Fenster in Rhinoceros $^\copyright$ , in dem grafisches Programmieren ermöglicht wird. Das bedeutet, es gibt Blöcke mit verschiedenen Funktionen und In- und Outputs, welche durch Kabel miteinander verbunden werden. Die Kabel leiten die Daten weiter an andere Aktionsblöcke. Das Programm kann mittels dieser Blöcke komplexe mathematische Formeln berechnen, sowie die Linien, Punkte, Vektoren und Flächen von 1D-3D Strukturen be- und verarbeiten. Zudem ermöglicht Grasshopper<sup>©</sup> den Aufbau von parametrischen Modellen.

#### Karamba <sup>c</sup>

Das kostenpflichtige Plugin Karamba $^\copyright$  für Grasshopper $^\copyright$ , entwickelt von der Bollinger-Grohmann-Schneider ZT GmbH, ermöglicht in Grasshopper<sup>©</sup> einfache -Analysen in Echtzeit. Es ist kein vollwertiges FEM-Tool (Finite-Elemente-Methode) und soll lediglich dazu dienen, ein schnelles Verständnis über grundlegende Strukturen erlangen zu können (Hofmann et al., 2016).

# <span id="page-25-0"></span>3.4 Abstraktion und Algorithmus

Der erste Schritt zum Entwurf eines Modells einer bionischen Flächenversteifung ist es, Schlüsse aus den Erkenntnissen der vorherigen Analysen zu ziehen. Darauffolgend muss erkannt werden, welche der abgeleiteten Konstruktionsprinzipien eine tragende Rolle spielen. Auch die übrigen, weniger herausstechenden Regeln, werden der Wichtigkeit und Realisierbarkeit nach bewertet. Darauffolgend ist zu beachten, dass die Verwendung sowie Realisierung der tragenden Prinzipien Vorrang hat vor anderen weniger wichtigen Konstruktionregeln. Nachfolgend ist es das Ziel, anhand der Prinzipien einen Algorithmus in Grasshopper $^\copyright$  zu entwickeln, der es schafft ein Modell zu erzeugen, das dem Original, also der Natur, möglichst nahe kommt. Um dies zu erreichen, werden Ideen gesammelt, wie der Algorithmus funktionieren soll. Es werden mehrere Ideen entwickelt und getestet, da es in Grasshopper $\mathcal{C}$  viele verschiedene Wege gibt, das Ziel zu erreichen. Die Tests funktionieren nach dem Trial-and-Error-Prinzip, dass heißt wenn eine Idee nicht so funktioniert wie gewollt, muss eine neue Idee beziehungsweise Lösung gefunden werden. Der finale Algorithmus erstellt als Basismodell vorerst ein 2D-Modell. Demnach wird das Modell in den gleichen Dimensionen entworfen wie die, in denen die Daten des biologischen Vorbilds zur Untersuchung vorliegen.

#### <span id="page-26-0"></span>3.4.1 Parameter

Die im Algorithmus verwendeten veränderbaren Parameter sind die Folgenden:

- Kreisanzahl
- Parameter A
- Rippenhöhe

Die Variable a beschreibt den Abstand der für die Struktur erzeugten Kreise zueinander und ist durch den Kreisanzahlparameter variierbar. Der Parameter A ist ein Multiplikationsfaktor für die Variable a, womit die Punkteanzahl auf den Kreisen eingestellt werden kann. Der Parameter Rippenhöhe wird nach Wahl festgelegt.

### <span id="page-26-1"></span>3.5 FEM-Simulation

#### <span id="page-26-2"></span>3.5.1 Modelle

Als Basis für die FEM-Simulation werden drei Modelle entworfen. Die Modelle werden als parametrische 2D-Linienmodelle erstellt, welche letztendlich extrudiert werden. Das Ergebnis sind drei finale 3D-Flächenmodelle, die mit identischen Parametern erzeugt werden, um eine Vergleichbarkeit zu erhalten. Jedes der Modelle besitzt die identische planare 1 x 1 m Grundplatte, diese stellt gleichzeitig das erste Modell dar. Sie wird für die in Abschnitt 3.5.4 behandelte Validierungsrechnung verwendet und wird von jetzt an als Validierungsplatte bezeichnet. Das zweite Modell erhält zusätzlich zu der Grundplatte eine technische Flächenversteifung nach [Klein](#page-58-8) [\(2013\)](#page-58-8), eine sternförmige Rippenversteifungsstruktur. Dieses Modell wird von jetzt an als technische Flächenversteifung bezeichnet. Das dritte und letzte Modell ist das bionische Modell. Es erhält zusätzlich zu der Grundplatte die durch den bionischen Algorithmus entworfene Struktur. Dieses Modell soll anhand der zwei anderen Modelle gebenchmarkt werden. Dieses Modell wird von jetzt an als bionische Flächenversteifung bezeichnet.

### <span id="page-27-0"></span>3.5.2 Randbedingungen

#### Modellierungsvorgaben

Als Basis der Modelle dient eine Platte (s. Kapitel 3.4). Alle anderen Längenmaße sind dimensionlos, da sie im Bezug auf die Grundplattenmaße von 1x1 m angegeben werden. Alle CAD-Modelle werden als Flächenmodell konstruiert. Als linear-elastisches wird nach [Preisinger](#page-59-5) [\(2015\)](#page-59-5) der Standardstahl S235 ausgewählt. In Tabelle [3.1](#page-27-1) werden die Materialkennwerte nach DIN EN 10025 dargestellt.

<span id="page-27-1"></span>Tabelle 3.1: Materialkennwerte des Standardstahls S235

| Elastizitätsmodul    | 21.000 kN/cm2 |
|----------------------|---------------|
| Streckgrenze         | 23,5 kN/cm2   |
| Schubmodul           | 8.076 kN/cm2  |
| Spezifisches Gewicht | 78,5 kN/cm3   |

#### Lastfall

Für die drei Modelle wird ein Lastfall generiert, der für alle FEM-Berechnungen verwendet wird. Dieser Lastfall wird als Punktlast ausgelegt und seine Größenordnung beträgt 1000 N. Die Kraft wird zentral, orthogonal zur Platte, im Punkt (0,5|0,5) und damit genau in der Mitte der Modelle eingeleitet. Um extreme verfälschende Spannungswerte zu vermeiden, wird die Kraft nicht auf einen einzelnen lokalen Knoten aufgebracht sondern auf mehrere Knoten in einem Umkreis von 0,1 verteilt.

#### Lagerung

Die Modelle werden frei aufliegend gelagert. Der Eckpunkt (010) ist als einziger Punkt in allen Freiheitsgraden (DOFs) fest eingespannt, rotatorisch sowie translatorisch. Alle anderen Knoten sind rotatorisch frei gelagert. Die folgenden Einspannungen beziehen sich auf die translatorischen Freiheitsgrade. Die Kante von Punkt (010) bis (110) ist in x,z-Richtung fest. Die Kante von Punkt (010) bis (0|1) ist in y,z-Richtung fest. Die andere zwei Kanten, von Punkt (1|0) bis (1|1) und von Punkt  $(0|1)$  bis  $(1|1)$ , sind identisch in z-Richtung fest gelagert. Diese Lagerung ist in Abbildung [3.1](#page-29-0) beispielhaft dargestellt.

<span id="page-29-0"></span>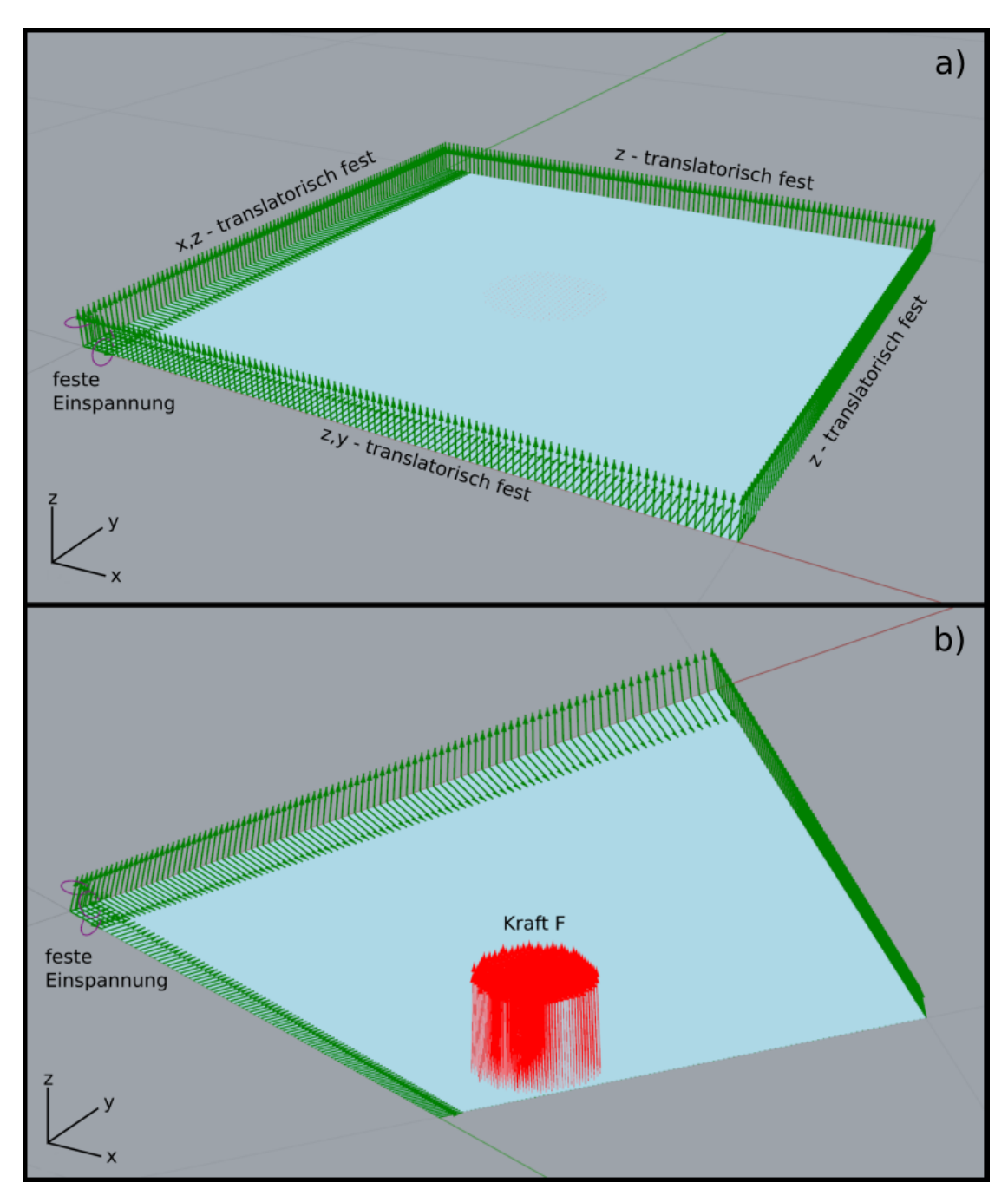

Abbildung 3.1: a) zeigt die feste Einspannung des Eckpunkts sowie die Kanteneinspannungen und deren feste DOFs, b) zeigt den Bereich der Krafteinleitung

#### <span id="page-30-0"></span>3.5.3 Netzstudie

Das Netz besteht aus 2D-Dreieckselementen, also Schalenelementen mit drei Knoten, und basiert auf der Methode der natürlichen Dehnungsmoden [\(Argy](#page-58-11)[ris et al., 2000\)](#page-58-11). Für eine ausreichende, nicht zu Zeit intensive Vernetzung der Modelle wird Modell 3, die bionische Flächenversteifung, gewählt. Ihre komplexe Struktur und der hohe Rechenaufwand machen dieses Modell zur besten Wahl. Darauffolgend werden Testrechnungen mit immer feiner werdenden Vernetzungsgraden durchlaufen, bis die Änderung der maximalen Verformung zu der nächst gröberen Vernetzung einen kleineren Wert als 3% annimmt. Die Berechnungsdauer der FEM wird ebenfalls als Faktor mit einbezogen, indem eine maximale Rechenzeit von einer Minute vorgegeben wird.

Die geringste Abweichung ∆*Durchbiegung* von 3,06 % tritt bei einer Elementgröße von 10 mm und einer Rechendauer von 42,3 s auf (s. Tab.: [3.2](#page-30-1) und Abb.: [3.2\)](#page-31-1).

<span id="page-30-1"></span>

|    | Elementgröße $\lfloor mm \rfloor$ Durchbiegung $\lfloor mm \rfloor$ | $\Delta_{\text{Durchbiegung}}$ [%] Rechenzeit [s] |       |
|----|---------------------------------------------------------------------|---------------------------------------------------|-------|
| 50 | $8,48 \cdot 10^{-3}$                                                |                                                   | 0,112 |
| 40 | $1,02 \cdot 10^{-2}$                                                | 16,48                                             | 0,312 |
| 30 | $1,08 \cdot 10^{-2}$                                                | 6,13                                              | 0,545 |
| 20 | $1,17 \cdot 10^{-2}$                                                | 7,60                                              | 4,8   |
| 10 | $1,21 \cdot 10^{-2}$                                                | 2,96                                              | 42,3  |
| 8  | $1,21 \cdot 10^{-2}$                                                | 0,39                                              | 288   |
| 5  | $1,22 \cdot 10^{-2}$                                                | 0,62                                              | 852   |

Tabelle 3.2: Netzstudie

<span id="page-31-1"></span>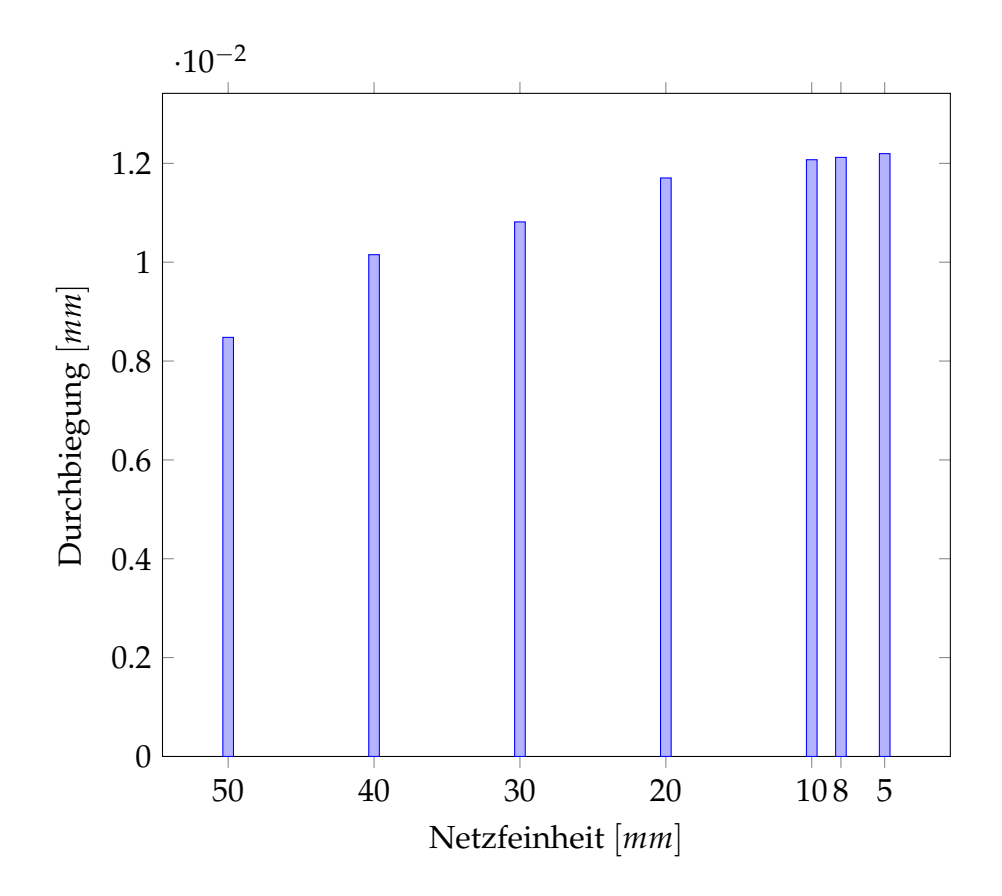

Abbildung 3.2: Netzstudie; die x-Achse zeigt die Netzfeinheit in Millimeter, die y-Achse zeigt die Durchbiegung in Millimetern (Die Werte der Durchbiegung sind mit dem Faktor am Ende der Achse zu verrechnen)

#### <span id="page-31-0"></span>3.5.4 Validierungssrechnung der FEM- Simulation

Für die Validierung der FEM-Berechnungen wird die globale Verformung des ersten Modells, also der Validierungsplatte, numerisch bestimmt. Bernd Klein [\(Klein, 2013\)](#page-58-8) bietet einen rechnerischen Ansatz und macht mit der Beschreibung des idealisierten Verzerrungszustands an der Platte den Anfang für die finale Gleichung der Durchbiegung an der frei gelagerten Platte. Die Randbedingungen der Rechnung sind in Tabelle [3.3](#page-32-0) aufgeführt und in Tabelle [3.4](#page-32-1) werden die genutzten Formelzeichen und Einheiten dargestellt und deren Bedeutung erklärt.

| Größe                          | Wert   |
|--------------------------------|--------|
| Kantenlänge l [mm]             | 1000   |
| Dicke $t$ [ $mm$ ]             | 10     |
| Kraft $F[N]$                   | 1000   |
| E-Modul $E[N/mm^2]$            | 210000 |
| Querkontraktionszahl $\nu$ [/] | 0,3    |

<span id="page-32-0"></span>Tabelle 3.3: Randbedingungen Validierungsrechnung

Tabelle 3.4: Formelzeichensammlung

<span id="page-32-1"></span>

| Formelzeichen Einheit |            | Bedeutung                         |
|-----------------------|------------|-----------------------------------|
| a                     | mm         | Länge                             |
| b                     | mm         | <b>Breite</b>                     |
| B                     | $N/mm^2$   | Biegesteifigkeit                  |
| E                     |            | $N/mm^2$ E-Modul                  |
| F                     | - N        | Äußere Kraft                      |
| 1                     | mm         | Kantenlänge                       |
| m,n                   |            | Index Reihenentwicklung           |
| $P_z$                 | N          | Vertikallast                      |
| t                     | mm         | Plattendicke                      |
| u, v, w               | $\sqrt{ }$ | Differenzialgleichungsvariablen   |
| $\mathcal{U}$         |            | Querkontraktionszahl              |
| W                     | mm         | Durchbiegung                      |
| x, y                  |            | Koordinaten d. Messung            |
| $x_0, y_0$            | mm         | Koordinaten Krafteinleitungspunkt |

Klein beginnt die Beschreibung mit zwei Differenzialgleichungen. Die Zusammenhänge zwischen den Verschiebungen u, v, w werden durch die Gleichungen (3.1)

$$
u = -zw' \qquad v = -zw \tag{3.1}
$$

beschrieben.

Die Plattenbiegesteifigkeit ist gegeben durch:

$$
B = \frac{Et^3}{12(1 - v^2)}
$$
(3.2)

Nach Einführung der Plattenbiegesteifigkeit (B) und weiterer kleiner Schritte ergibt sich aus der vorherigen Momenten-DGL die Plattengleichung:

$$
w^{''''} + 2w^{''} + w^{''} = \frac{P_z}{B}
$$
 (3.3)

Daraus wird mit Hilfe der antimetrischen Reihenansätze von Navier für die Durchbiegung und die Kraftverteilung eine neue Gleichung entwickelt:

$$
w(x,y) = \frac{16p^{-}}{\pi^6 B} \sum_{m=1}^{\infty} \sum_{n=1}^{\infty} \frac{\sin(\frac{m\pi x}{a})\sin(\frac{n\pi y}{b})}{mn(\frac{m^2}{a^2} + \frac{n^2}{b^2})^2}
$$
(3.4)

Die daraus weiterentwickelte Gleichung für die Durchbiegung der Platte lautet:

$$
w(x,y) = \frac{4F}{\pi^4 abB} \sum_{m=1}^{\infty} \sum_{n=1}^{\infty} \frac{\sin(\frac{m\pi x_0}{a})\sin(\frac{n\pi y_0}{b})\sin(\frac{m\pi x}{a})\sin(\frac{m\pi y}{b})}{(\frac{m^2}{a^2} + \frac{n^2}{b^2})^2}
$$
(3.5)

Die Randbedingungen der zu belastenden Platte ergeben sich wie folgt:

$$
a = b = l \qquad x_0 = y_0 = x = y = \frac{l}{2} \tag{3.6}
$$

Kleins finale Gleichung (s. Gleichung 3.5) kann mittels der vorliegenden Randbedingungen vereinfacht werden:

$$
w(x,y) = \frac{4F}{\pi^4 l^2 B} \sum_{m=1}^{\infty} \sum_{n=1}^{\infty} \frac{\sin(\frac{m\pi \frac{1}{2}}{l}) \sin(\frac{n\pi \frac{1}{2}}{l}) \sin(\frac{m\pi \frac{1}{2}}{l}) \sin(\frac{m\pi \frac{1}{2}}{l})}{(\frac{m^2 + n^2}{l^2})^2}
$$
(3.7)

Als finale Gleichung ergibt sich dann:

$$
w(x,y) = \frac{4F}{\pi^4 l^2 B} \sum_{m=1}^{\infty} \sum_{n=1}^{\infty} \frac{\sin^2(\frac{m\pi}{2})\sin^2(\frac{n\pi}{2})l^4}{(m^2 + n^2)^2}
$$
(3.8)

#### <span id="page-34-0"></span>3.5.5 Durchbiegung

Für den Vergleich der Modelle hinsichtlich ihrer Durchbiegung werden die Modelle 1-3 für die Auswertung verwendet. Für den Vergleich wird das Gewicht des bionischen Modells und das der Grundplatte an das des beispielhaften technischen Modells (Modell 2) angepasst, so dass ihr Gewicht identisch ist. Alle Modelle besitzen das gleiche Material und somit auch die identische Dichte, weshalb lediglich die Volumina der Modelle 1 und 3 angepasst werden müssen. Dies geschieht durch die Veränderung des Schalendicke-Parameters. In der folgenden Tabelle [3.5](#page-35-0) werden die Variablen und ihre Bedeutungen der darauf folgenden Gleichungen, die zur Berechnung des neuen bionischen Schalendicken-Parameters benötigt werden, dargestellt.

<span id="page-35-0"></span>Tabelle 3.5: Variablen, deren Bedeutungen und Einheiten für die Ermittlung des neuen bionischen Schalendicken-Parameters

| Formelzeichen Einheit Bedeutung   |                                            |                                                                         |
|-----------------------------------|--------------------------------------------|-------------------------------------------------------------------------|
| a<br>$\mathsf{A}$<br>$\mathbf{V}$ | m<br>m <sup>2</sup><br>m<br>m <sup>3</sup> | Kantenlänge eines Quadrats<br>Flächeninhalt<br>Schalendicken<br>Volumen |

Es wird eine quadratische Grundplatte verwendet, weshalb in Gleichung 3.9 a zum Quadrat eingeht.

$$
V = a^2 t \tag{3.9}
$$

Woraus sich folgendes ergibt:

$$
V = At \tag{3.10}
$$

Die an diesen Fall angepasste Gleichung lautet:

$$
t_{bionisch} = \frac{V_{Stern}}{A_{bionisch}}
$$
\n(3.11)

#### <span id="page-36-0"></span>3.5.6 Variation Parameter A und Teilungswinkel

Für diese Untersuchung wird die bionische Flächenversteifung verwendet. Anhand der Variierung des Parameters A, im Bereich von 0,5-1,5, soll überprüft werden, ob durch geringe Veränderungen dieses Parameters eine noch kleinere Durchbiegungen erreicht werden kann. Darauffolgend soll der Rippenteilungswinkel bei dem A-Wert mit geringerer Durchbiegung gemessen werden, um zu prüfen wie nahe dieser Winkel den Messwerten aus der "Natur" kommt. Zusätzlich werden die Teilungswinkel im Bereich von A=0,5-1 gemessen, um zu überprüfen ob es einen Winkel gibt der noch näher am natürlichen Vorbild liegt. Für diese Messungen wird das "Winkelmesstool" von Rhinoceros verwendet.

# <span id="page-37-0"></span>4 Ergebnisse

# <span id="page-37-1"></span>4.1 Artrecherche und Screening

Das eigen fotografierte Individuum wird von hier an als Eucampia 2 und das REM-Bild aus der Sammlung als Eucampia 1 bezeichnet. Es werden Bilder aus verschiedenen Perspektiven gemacht (s. Abb.: [4.1\)](#page-37-2).

<span id="page-37-2"></span>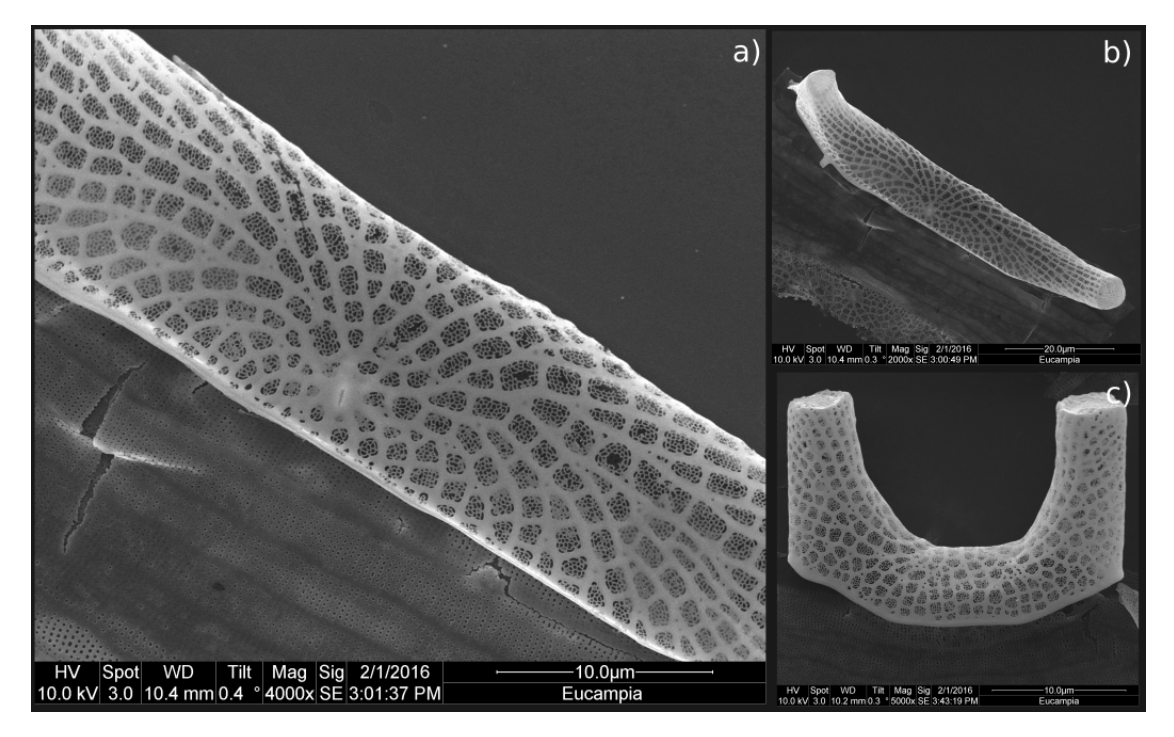

Abbildung 4.1: a)-c) zeigt eigen erstellte REM-Bilder von *Eucampia Antarctica* (Eucampia 2)

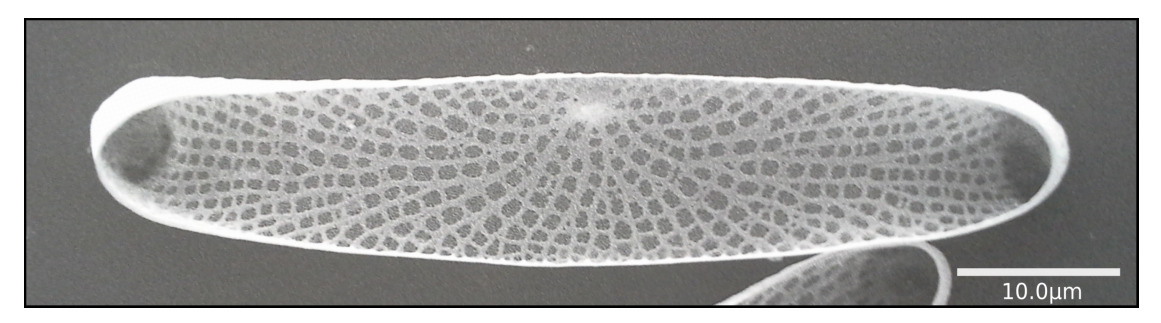

Abbildung 4.2: REM-Bild von *Eucampia Antarctica* (Eucampia 1) aus der Hustedt-Diatomeen-Sammlung (Hustedt-Diatomeen-Sammlung, 2016)

# <span id="page-39-0"></span>4.2 Strukturanalyse

#### <span id="page-39-1"></span>4.2.1 Visuelle Analyse

Die Abbildung [4.3](#page-39-2) präsentiert die schrittweise Anpassung der Bilder zur besseren der Strukturanalyse.

<span id="page-39-2"></span>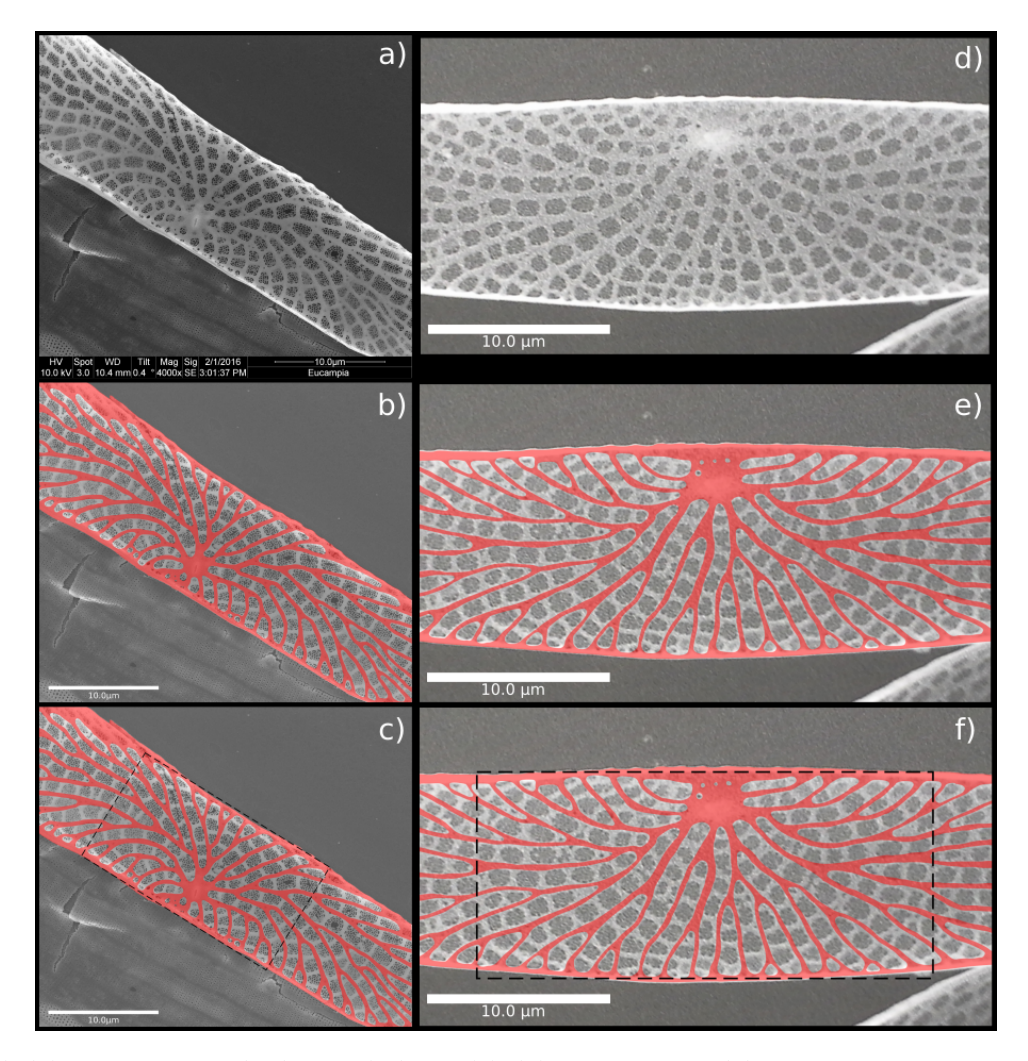

Abbildung 4.3: Der linke Teil der Abbildung zeigt Bilder von Eucampia 2: a) REM-Bild, b) REM-Bild + Längsrippenmaske in rot, c) identisch mit b) + schwarzer Kasten der planaren Bereich zeigt; Der rechte Teil der Abbildung zeigt Bilder von Eucampia 1 mit den gleichen Veränderungen wie in a)-c).

#### <span id="page-40-0"></span>4.2.2 Messreihen

#### Rippenabstand

Die vollständigen Messergebnisse mit allen 54 Messwerten sind in Tabelle [7](#page-61-1) im Anhang zu finden. In Tabelle [4.1](#page-40-1) werden die Mittelwerte der gemessenen Rippenabstände von Eucampia 1 und 2 aufgeführt. Der Wert für Eucampia 1 beträgt 0,840 *µm* und der von Eucampia 2 0,945 *µm*. Die Abweichung der zwei Mittelwerte von einander beträgt 0,105 *µm* oder 11,08 %. Nachfolgend ist das Mittel der Mittelwerte von Eucampia 1 und 2 mit 0,893 *µm* aufgeführt.

<span id="page-40-1"></span>Tabelle 4.1: Abstand der Längsrippen zueinander

| Mittelwert Rippenabstand <sub>Eucampia1</sub> [µm] | 0,840 |
|----------------------------------------------------|-------|
| Mittelwert Rippenabstand <sub>Eucampia2</sub> [µm] | 0,945 |
| $\Delta$ Mittelwert Eucampia1/2 [ $\mu$ m]         | 0,105 |
| $\Delta$ Mittelwert Eucampia1/2 $[%]$              | 11,08 |
| Mittelwert $_{Eucampia1/2}$ [ $\mu$ m]             | 0.893 |

#### Rippenabstand im Randbereich

Für Eucampia 1 werden 44 Messungen durchgeführt und für Eucampia 2 werden 34 Messungen durchgeführt (s. Tab.: [7\)](#page-64-0). Die Mittelwerte für Eucampia 1 und 2 betragen 0,912 *µm* und 0,922 *µm*. Die Abweichung der Mittelwerte von einander beträgt 0,010 *µm* oder 1,11 %. Abschließend ist das Mittel der zwei vorherigen Mittelwerte als 0,915 *µm* beschrieben (s. Tab.: [4.2\)](#page-41-0).

| Mittelwert Rippenabstand <sub>Eucampia1</sub> [µm]<br>Mittelwert Rippenabstand <sub>Eucampia2</sub> [µm] | 0,912<br>0,922 |
|----------------------------------------------------------------------------------------------------|----------------|
| $\Delta$ Mittelwert Eucampia1/2 [ $\mu$ m]                                                               | 0,010          |
| $\Delta$ Mittelwert Eucampia1/2 $[%]$                                                                    | 1,11           |
| Mittelwert $_{Eucampia1/2}$ [ $\mu$ m]                                                                   | 0.915          |

<span id="page-41-0"></span>Tabelle 4.2: Abstand der Längsrippen zueinander im Randbereich

Teilungswinkel der Längsrippen

Für Eucampia 1 werden 28 Messungen durchgeführt und für Eucampia 2 werden 40 Messungen durchgeführt (s. Tab.: [7.3\)](#page-66-0). Der Mittelwert der gemessenen Teilungswinkel von Eucampia 1 beträgt 38,18 ◦ und der von Eucampia 2 37,84 ◦ . Die Abweichung der zwei Mittelwerte zu einander beträgt 0,34 ◦ und in Prozent 0,89. Als abschließendes Ergebnis hat sich als Mittel beider Mittelwerte der Winkel 38,01 ◦ ergeben (s. Tab.: [4.3\)](#page-41-1).

<span id="page-41-1"></span>Tabelle 4.3: Messreihe zum Teilungswinkel der Längsrippen

| Mittelwert Winkel $_{Eucampia1}$ [°]<br>Mittelwert Winkel $_{Eucampia2}$ <sup>[°</sup> ] | 38,18<br>37,84 |
|------------------------------------------------------------------------------------------|----------------|
| $\Delta$ Mittelwert Eucampia1/2 $\begin{bmatrix} \circ \\ \circ \end{bmatrix}$           | 0.34           |
| $\Delta$ Mittelwert Eucampia1/2 $[%]$                                                    | 0,89           |
| Mittelwert $_{Eucampia1/2}$ [°]                                                          | 38,01          |

#### <span id="page-42-0"></span>4.2.3 Abgeleitete Konstruktionsprinzipien der Diatomee

Im Nachfolgenden sind die aus der Strukturanalyse resultierenden Konstruktionsprinzipien aufgeführt.:

- 1 Rippen haben einen gemeinsamen Ursprung.
- 2 Keine Rippe läuft ins Leere. Sie teilt sich auf oder läuft in den Randbereich der Geometrie über.
- 3 Längsrippen kreuzen sich niemals.
- 4 Der Abstand zwischen zwei Längsrippen lässt sich näherungsweise als gleichbleibend annehmen (Normalabstand).
- 5 Der Normalabstand zwischen zwei Längsrippen wird erst auf Höhe der ersten Querrippe erreicht.
- 6 Der Winkel, in dem die Querrippen zu den Längsrippen angelegt sind, lässt sich näherungsweise durch einen 90 ◦ Winkel beschreiben.
- 7 Längsrippen teilen sich mit einem gemittelten Winkel von 38,011 .

# <span id="page-42-1"></span>4.3 Abstraktion und Algorithmus

Die Variable a wird für dieses Modell, für die Plattenabmaße von 1x1 und einer Kreisanzahl von 10, im Verhältnis zur Platte als 0,071 errechnet. Auf Basis der Regel zum gleichbleibenden Normalabstand wird für das Modell der Parameter A=1 gewählt, wodurch der Wert für die Punktabstände ebenfalls 0,071 annimmt. Der Parameter Rippenhöhe wird als 0,1 festgelegt (s. Abb.: [4.4\)](#page-43-0).

<span id="page-43-0"></span>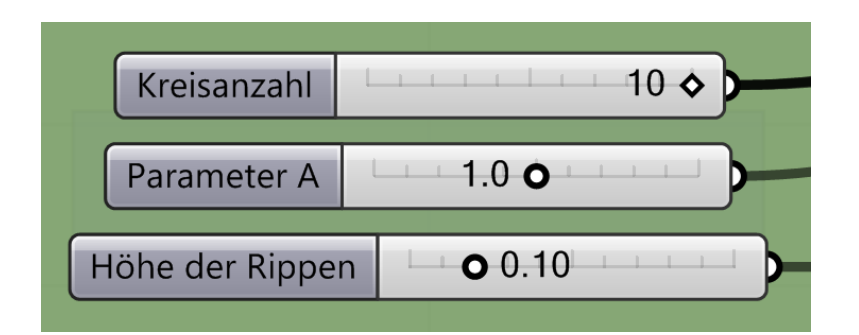

Abbildung 4.4: Passend eingestellte Parameterregler aus Grasshopper

<span id="page-43-1"></span>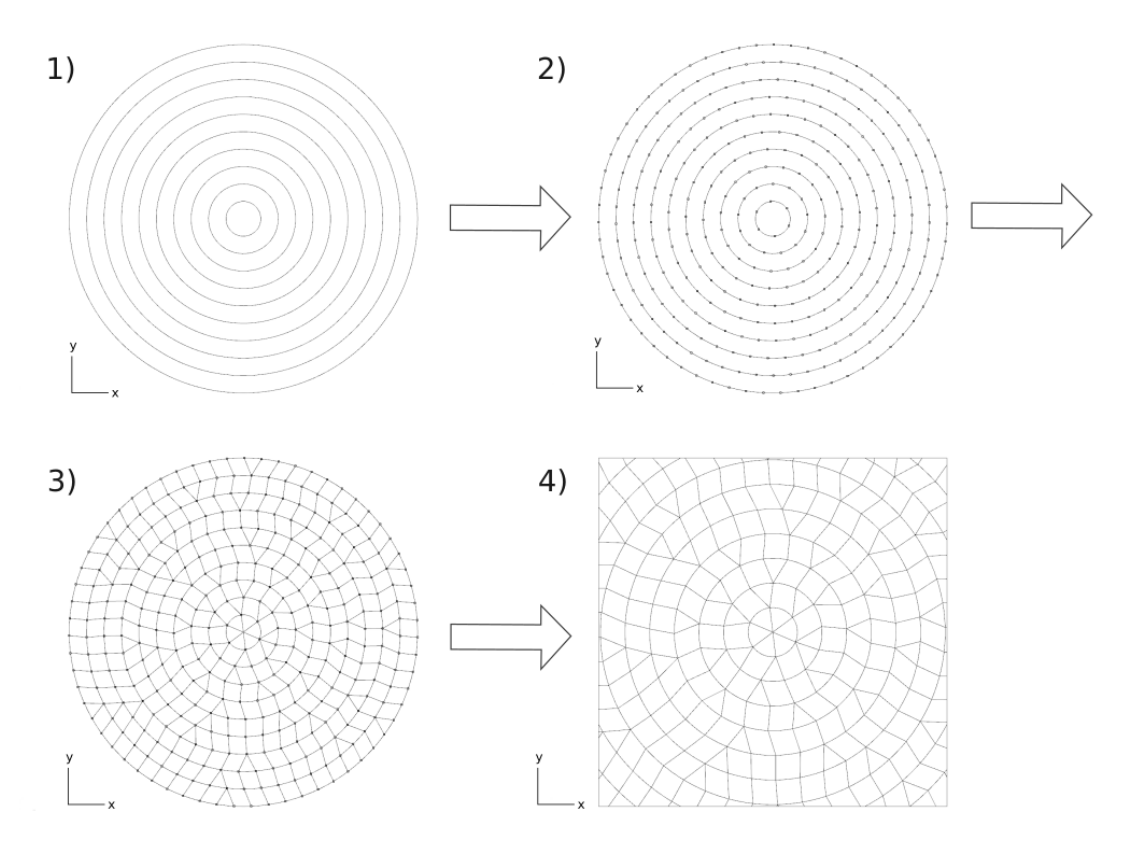

Abbildung 4.5: Schrittweise Entwicklung des Algorithmus

Für den Aufbau des Algorithmus werden vier Schritte durchlaufen (s. Abb.: [4.5\)](#page-43-1). Als erstes werden zentrische Kreise mit dem Abstand a erstellt. Als nächstes werden mittels des Parameters A die Kreise unterteilt und Punkte darauf gelegt. In Schritt drei wird von jedem Punkt aus der nächstgelegene Punkt auf dem jeweils inneren Kreis gesucht und durch eine Linie verbunden. Im letzten Schritt wird das Modell durch eine 1x1 Quadrat zugeschnitten.

### <span id="page-44-0"></span>4.4 FEM-Analyse

#### <span id="page-44-1"></span>4.4.1 Validierungssrechnung der FEM- Simulation

Für den analytischen Lösungsweg ergibt sich eine Durchbiegung von 0,594 mm und für den numerischen Lösungsweg eine von 0,579 mm. Der ermittelte Fehler liegt bei 2,45 % (s. Tab.: [4.4\)](#page-44-3).

<span id="page-44-3"></span>Tabelle 4.4: Vergleich analytischer und numerischer Lösungsansatz

| Lösungsweg            | Durchbiegung $[mm]$ $\Delta_{\text{Durchbiegung}}$ [%] |      |
|-----------------------|--------------------------------------------------------|------|
| Analytisch (Händisch) | 0,594                                                  |      |
| Numerisch (FEM)       | 0,579                                                  | 2,45 |

#### <span id="page-44-2"></span>4.4.2 Modelle

 $\overline{a}$ 

Die nachfolgenden zwei Abbildungen [4.6](#page-45-0) und [4.7](#page-46-0) zeigen die drei entworfenen Modelle in 2D- und 3D-Ansicht sowie die Bilder der FEM-Simulation.

<span id="page-45-0"></span>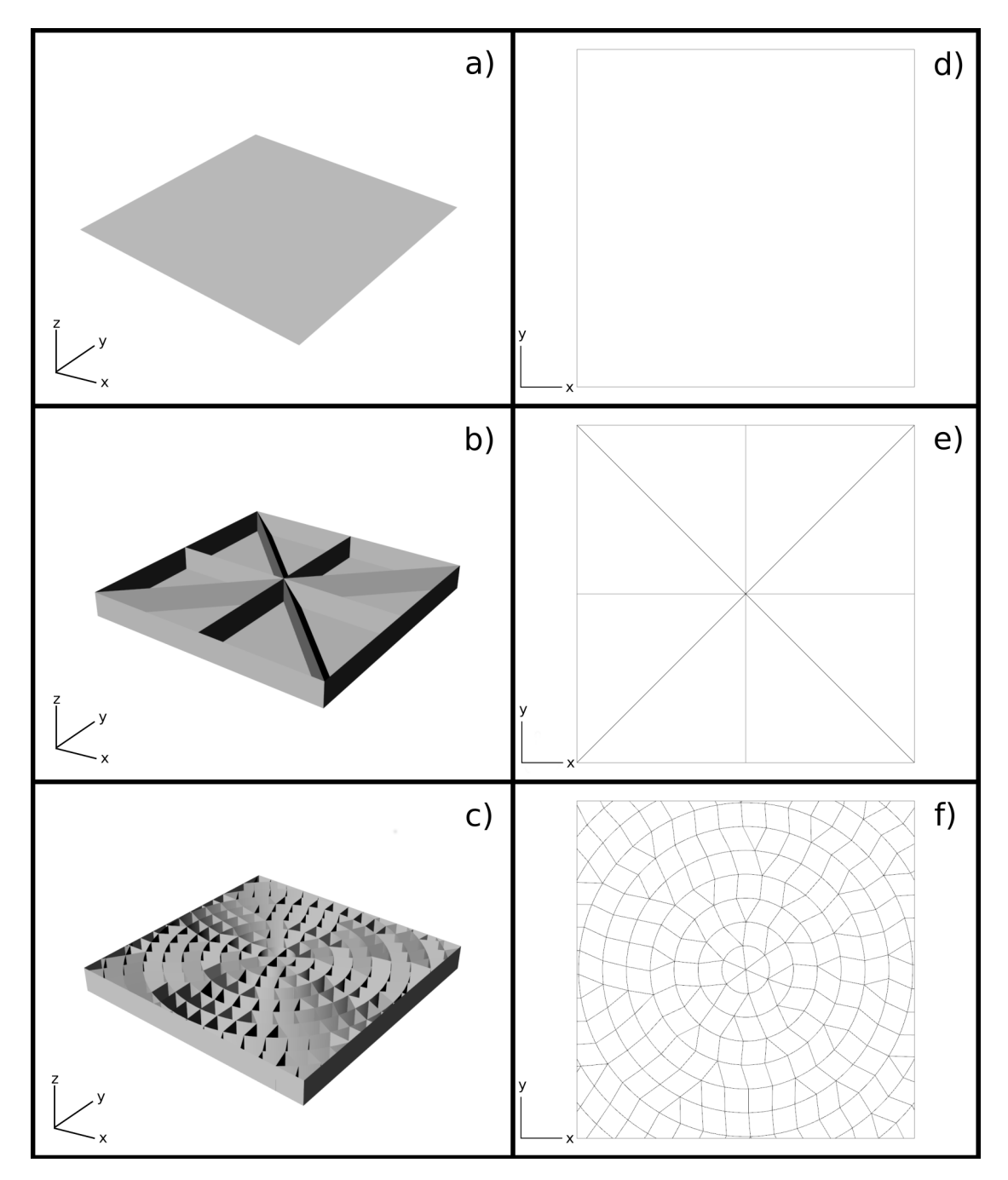

Abbildung 4.6: Es sind die 3 Modelle in 3D-Ansicht a)-c) und in 2D-Draufsicht d)-f) dargestellt

<span id="page-46-0"></span>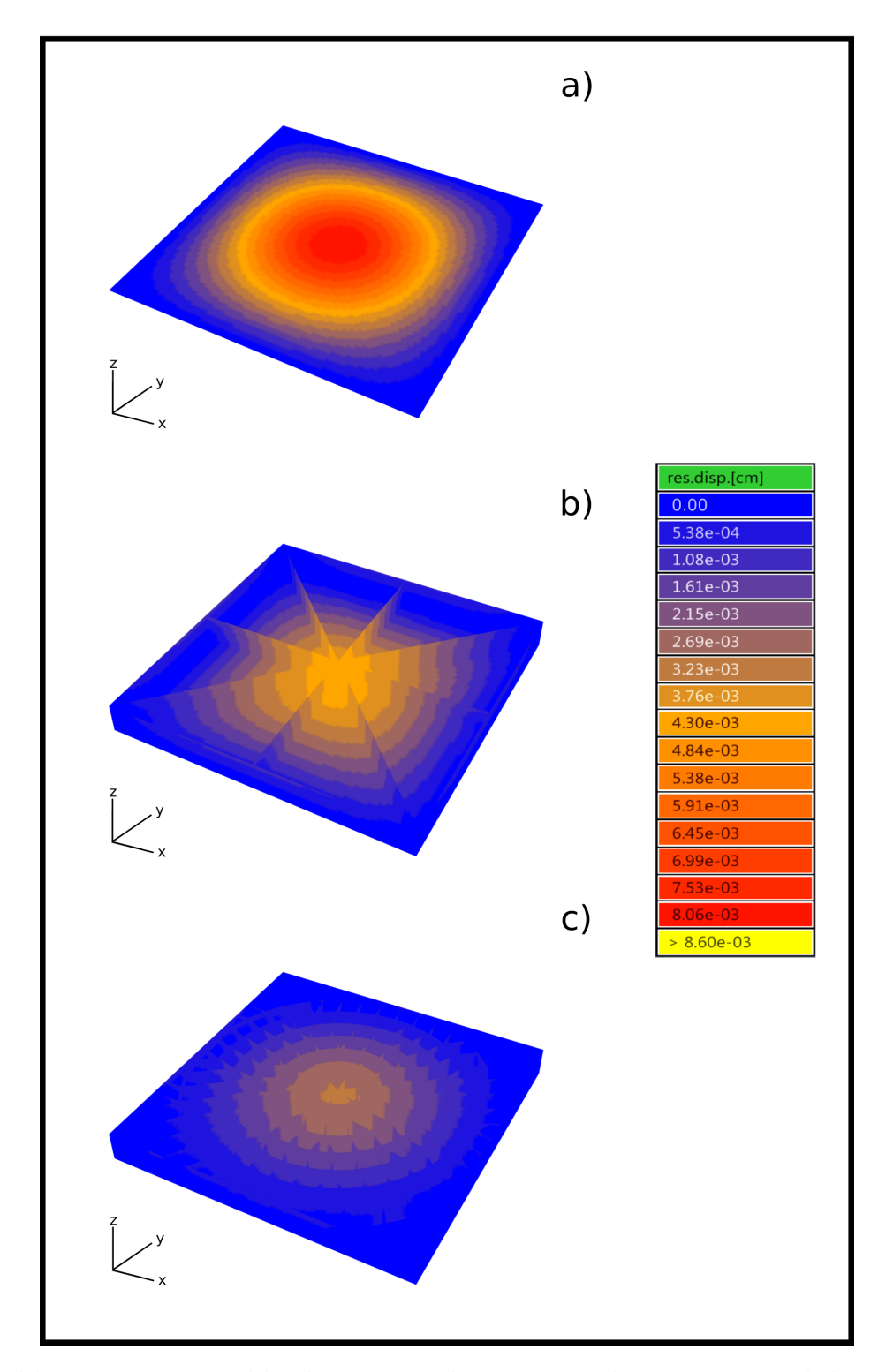

Abbildung 4.7: Diese Abbildung zeigt die FEM-Analysen von a) Validierungsplatte, b) technische Flächenversteifung, c) bionische Flächenversteifung; die Legende zeigt die jeweilige Durchbiegung passend zur Farbkodierung.

### <span id="page-47-0"></span>4.4.3 Durchbiegung

Zum Vergleich stehen die drei Modelle Valid, Stern und Bionik bei gleichem Gewicht von 147,8 kg. Die Validierungsplatte besitzt eine Durchbiegung von 0,086 mm, die technische Rippenversteifung eine von 0,046 mm und die bionische Flächenversteifung eine von 0,034 mm. Gemessen an der technischen Flächenversteifung besitzt die Validierungsplatte eine um 86,9 % höhere Durchbiegung und die bionische Flächenversteifung eine um 26,1 % geringere (s. Tab.: [4.5](#page-47-1) und Abb.: [4.8](#page-47-2) ).

Tabelle 4.5: Variantenvergleich bei einheitlichem Gewicht

<span id="page-47-1"></span>

|         | Durchbiegung $[mm]$ Gewicht $[kg]$ |       | $\Delta_{Durchbiegung}$ [%] |
|---------|------------------------------------|-------|-----------------------------|
| Valid.  | 0,086                              | 147,8 | $-86,9$                     |
| Technik | 0,046                              | 147,8 | -                           |
| Bionik  | 0,034                              | 147,8 | 26,1                        |

<span id="page-47-2"></span>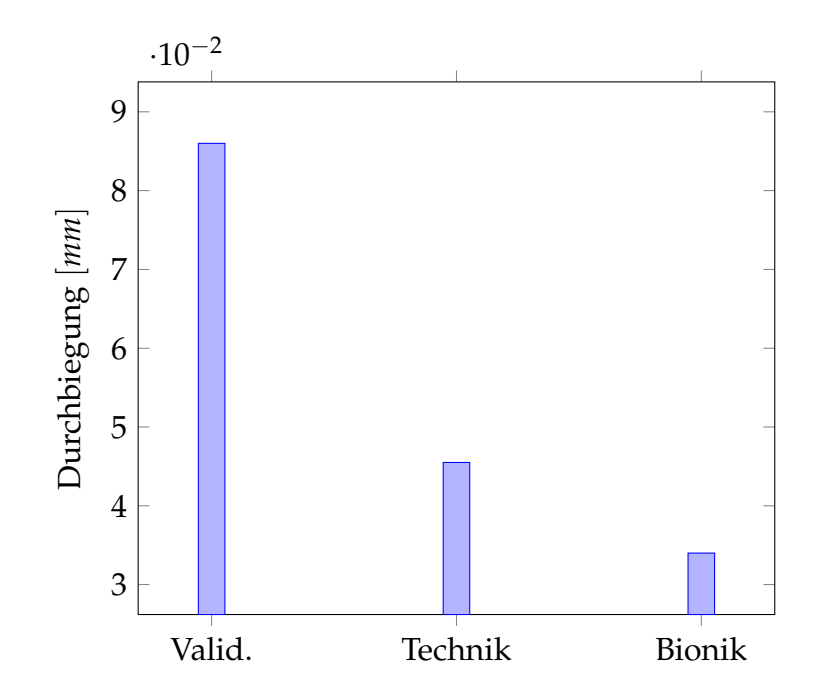

Abbildung 4.8: Variantenvergleich bei einheitlichem Gewicht

#### <span id="page-48-0"></span>4.4.4 Variation Parameter A und Teilungswinkel

Die Tabelle [4.6](#page-48-1) zeigt die Durchbiegung und den Teilungswinkel, der bionischen Flächenversteifung, bei variierenden Werten für den Parameter A. Die Durchbiegung ist in Millimeter angegeben und der Teilungswinkel in Grad.

<span id="page-48-1"></span>Der Wert A=1 ist der Basiswert, auf den Bezug genommen wird. Für alle Werte mit A>1 nimmt die Durchbiegung stetig zu. Von A=1 bis A=0,8 sinkt die Durchbiegung bis auf die kleinste vorhandene Durchbiegung von 0,031 mm. Danach steigt sie wieder stetig bis A=0,5 mit 0,033 mm Durchbiegung.

|     | Parameter A Durchbiegung [mm] |
|-----|-------------------------------|
| 1,5 | 0,042                         |
| 1,4 | 0,041                         |
| 1,3 | 0,037                         |
| 1,2 | 0,036                         |
| 1,1 | 0,035                         |
| 1,0 | 0,034                         |
| 0,9 | 0,033                         |
| 0,8 | 0,031                         |
| 0,7 | 0,032                         |
| 0,6 | 0,032                         |
| 0,5 | 0,033                         |

Tabelle 4.6: Variation des Parameters A

Der gemittelte Teilungswinkel der Längsrippen von Eucampia 1 und 2 liegt bei 38,0 ° und der des Algorithmus bei 54 °. Bei A=1 liegt der Rippenteilungswinkel bei 54 ◦und zeigt eine Abweichung vom natürlichen Vorbild von 16 ◦ beziehungsweise von 29,6 %. Bei A=0,8 liegt der Rippenteilungswinkel bei 45 ◦ und zeigt eine Abweichung von 7<sup>°</sup> beziehungsweise von 15,5 %. Der Teilungswinkel der dem natürlichen Vorbild am nächsten kommt liegt mit 37 ◦ bei A=0,6. Er hat

eine absolute Abweichung von -1 und eine relative von -2,7 %.

|                             | Messort Winkel $\lceil \circ \rceil$ | $\Delta_{Absolut}$ [°] | $\Delta_{Relativ}$ [%] |
|-----------------------------|--------------------------------------|------------------------|------------------------|
| Mittelwert $_{Eucampia1/2}$ | 38                                   |                        |                        |
| Algorithmus $A=1$           | 54                                   | 16                     | 29,6                   |
| Algorithmus $A=0,8$         | 45                                   |                        | 15,5                   |
| Algorithmus $A=0,6$         | 37                                   | -1                     | $-2.7$                 |

Tabelle 4.7: Vergleich Winkelmessung Eucampia und Algorithmus

# <span id="page-50-0"></span>5 Diskussion

# <span id="page-50-1"></span>5.1 Artrecherche und Screening

Es ist zu diskutieren, ob die Auflösung der genutzten REM-Proben ausreichend für eine Analyse ist. Die Auflösung der eigenständig erstellten Aufnahme (Eucampia 2) beträgt 2048x1887 Pixel. Die Aufnahme von Eucampia 1 beträgt hingegen 1331x742 Pixel, wodurch eine deutliche Abweichung ersichtlich wird. Eine höhere Pixeldichte von Eucampia 1 ist wünschenswert, da davon auszugehen ist, dass Ungenauigkeiten bei der Erstellung der Maske aufgrund einer verbesserten Kantenerkennung geringer gehalten werden können.

Zusätzlich ist zu bedenken, dass der REM-Probentisch bei der Aufnahme der Bilder einen Neigungswinkel (tilt) von 0,3 ◦ besitzt. Demnach tritt ein weiterer Faktor auf, der Krümmungen im Bild erzeugen beziehungsweise verstärken kann. Allerdings sollte dies bei einem Winkel von 0,3 ° vernachlässigbar sein. Der nachfolgende Abschnitt 5.2 diskutiert weiterlaufend die Festlegung des als planar angenommenen Bereichs.

# <span id="page-51-0"></span>5.2 Strukturanalyse

#### <span id="page-51-1"></span>5.2.1 Visuelle Analyse

Die Erstellung der Maske dient zur Hilfestellung und besseren Analyse der REM-Bilder. Dennoch kann es bei der Erstellung der Maske zu Ungenauigkeiten kommen, welche wiederum zu Messfehlern führen. Ungenauigkeiten können beispielsweise durch das händische Nachzeichnen der Längsrippen zustande kommen. Um eine solche Maske zu erstellen, gibt es möglicherweise einen effizienteren und genaueren Weg, wodurch die Messfehler noch weiter eingeschränkt werden können.

Bei den Messung der markierten und als planar angenommenen Bereiche, kann nicht ausgeschlossen werden, dass Teilbereiche auftreten, die nicht planar sind. Aufgrund dessen sind die Messungen zu einem gewissen Grad fehlerbehaftet. Um dieses Problem zu umgehen, muss man eine andere Möglichkeit finden, planare Bereiche in 2D-Aufnahmen zu indentifizieren.

Zur Verbesserung der Allgemeingültigkeit der Analyse kann eine größere Zahl an Individuen in die Untersuchung mit einbezogen werden.

#### <span id="page-51-2"></span>5.2.2 Messreihen

Als Ergebnis der Abstandsmessung im normalen Verlauf der Rippen ergibt sich als Mittelwert von Eucampia 1 und 2 ein Wert von 0,893 *µm*. Im Durchschnitt beträgt der Rippenabstand im Randbereich der Struktur 0,915 *µm* und weicht damit nur marginal, um 0,022 *µm* also 2,46 % ab. Auf Basis dieser Werte ist verifiziert, dass der Abstand zwischen zwei Längsrippen näherungsweise als gleichbleibend zu bezeichnen ist (Konstruktionsprinzip [4]).

#### <span id="page-52-0"></span>5.2.3 Konstruktionsprinzipien

Fünf der sieben Konstruktionsregeln (s. Kapitel 4.2.3) werden durch visuelle Eindrücke aufgestellt und validiert, da diese Regeln nicht durch Messungen validieren lassen. Das Konstruktionsprinzip [4] wird durch eine Messreihe ebenfalls validiert und die Konstruktionsregel [7] wird durch eine Messreihe aufgestellt.

# <span id="page-52-1"></span>5.3 Abstraktion und Algorithmus

Für die Entwicklung des Algorithmus werden die Konstruktionsprinzipien [1- 6] einbezogen. Die Regeln eins bis fünf werden sicher eingehalten. Allerdings werden die Querrippen im Algorithmus durch Kreise beschrieben, wodurch der gewünschte 90 ◦ Winkel aus Regel sechs zwar nicht erreicht wird, die Regel sechs jedoch trotzdem eingehalten wird. Das Konstruktionsprinzip sieben wird aus programmiertechnischen Schwierigkeiten aus der Entwicklung des Algorithmus ausgeschlossen.

Abschließend lässt sich erkennen, dass sechs der sieben Konstruktionsprinzipien verwendet und eingehalten werden. Der bionische Anteil des Algorithmus bleibt also trotzdem bestehen.

# <span id="page-53-0"></span>5.4 FEM-Analyse

#### <span id="page-53-1"></span>5.4.1 Software

Dieser Abschnitt befasst sich mit der Diskussion der Programme Grasshopper<sup>©</sup> und Karamba<sup>©</sup>, welche für die Konstruktion und die FEM-Untersuchung genutzt werden. Diskutiert werden sie, da sich die Herangehensweisen und Vorgehensweisen dieser Programme wesentlich von den Vorgehensweisen klassischer Programme unterscheiden.

Diese Programme dienen, wie auch in dieser Arbeit, als geeignete Werkzeuge für Erst- und Designstudien. Dies wird durch die Veränderung von Parametern in Echtzeit ermöglicht. Auf diese Weise können Formen und Strukturen auf einfache Art und Weise schnell und kreativ gestaltet werden.

Wie schon in Kapitel 3.3 erwähnt, ist Karamba $\mathcal{O}$  kein vollwertiges FEM-Tool. Es soll lediglich dazu dienen, eine schnelles Verständnis über grundelegende Strukturen erlangen zu können (Hofmann et al., 2016). Zudem ist es eigentlich für Bauingenieure entwickelt worden, weshalb die meisten der Blöcke mit Angaben in Meter [m] und Kilonewton [kN] arbeiten. Der Entwurf von kleineren Objekten erfodert dementspechend viele Umrechnungen von Einheiten, wodurch die Arbeit umständlich und unübersichtich werden kann.

#### <span id="page-53-2"></span>5.4.2 Durchbiegung

Der Vergleich zwischen dem analytischen und numerischen Lösungsweg zur Berechnung der maximalen Verformung der Validierungsplatte zeigt für den Punktlastfall eine Abweichung von 2,45 %. Bezogen auf die Größe der Abweichung von der bionischen Flächenversteifung auf die Technische, wirkt sich diese Abweichung von 2,45 % nur wenig aus. Demnach kann die Plausibilität

der FEM-Simulation belegt werden.

In der Netzstudie wird aufgrund der Durchbiegungsabweichung von 2,96 %, die knapp die 3 % Grenze unterschreitet, eine Elementgröße von 10 mm gewählt. Bei einem Wert von 2,96 % kann somit validiert werden, dass die FEM-Analyse aussagekräftig ist.

Das Gewicht der Validierungsplatte und der bionischen Flächenversteifung wurde an das der technischen Flächenversteifung angepasst, um eine Vergleichbarkeit der Modelle zu erwirken. Die Validierungsplatte besitzt eine Abweichung der Durchbiegung, welche 86,9 % höher ist als die der technischen Flächenversteifung. Die bionische Flächenversteifung zeigt hingegen eine 26,1 % geringere Durchbiegung gegenüber der Technischen. Abschließend lässt sich feststellen, dass unter den gegebenen Randbedingungen und Parametern der Modelle, die bionische Flächenversteifung eine höhere Steifigkeit besitzt als die technische Flächenversteifung.

#### <span id="page-54-0"></span>5.4.3 Modelle

In diesem Abschnitt werden die drei Modelle hinsichtlich ihrer Fertigung und Verwendung diskutiert. Die Validierungsplatte ohne Flächenversteifung findet in der Technik meist keine Anwendung. Die technische Flächenversteifung hingegen wird in der Industrie durchaus genutzt und produziert.

Der nächste Abschnitt vergleicht die zwei Flächenversteifungen. Als Schlussfolgerung aus dem Abschnitt 5.4.2 wird ersichtlich, dass die bionische Flächenversteifung unter den gegebenen Randbedingungen und Parametern die bessere von beiden Versteifungsvarianten ist. Es lässt sich nicht mit Sicherheit sagen, dass die Bionische wirklich besser ist, da die Technische Variante mit anderen Parametern durchaus geringere Durchbiegung erzielen könnte. Mögliche struk-

turelle Veränderungen die bessere Ergebnisse erzielen könnten, sind eine höhere Anzahl an Streben sowie dickere Streben. Wenn unter diesen Umständen die technische Flächenversteifung besser wäre, besitzt sie jedoch im Bereich der Fertigung immer noch zwei eindeutige Nachteile gegenüber der bionischen Variante.

Es wird davon ausgegangen, dass die Bauteile im Spritzgussverfahren gefertigt werden. Der erste Nachteil liegt darin, dass durch eine Erhöhung der Rippenanzahl oder eine Aufdickung der Rippen, die Öffnungswinkel im Zentrum der Sternstruktur immer keiner werden. Aufgrund dessen müssen die spitzen Winkel verrundet werden, wodurch mehr Material im Zentrum der Versteifung eingebracht werden muss und das Gewicht zunimmt. Es muss also ein Kompromiss zwischen Menge der Rippen und der Steifigkeit der Platte gefunden werden. Dies ist für die bionischen Flächenversteifung nicht nötig, da die vielen Verzweigungen der Rippen wesentlich größere und zudem auch variierbare Winkel aufweisen. Bei der Fertigung sollte demnach keine Probleme mit zu spitzen Winkeln auftreten.

Der zweite Nachteil ist die wahrscheinlich höhere Anfälligkeit für Versagen bei dezentralen Punktlasten. Die Rippen der technischen Variante laufen bis zum Rand der Struktur ohne sich zu teilen, dass bedeutet die Abstände der Rippen zueinander werden größer, wodurch Bereiche entstehen die kaum noch versteift sind. Die bionische Variante ist über die gesamte Fläche der Platte gleichmäßig versteift, weshalb sie bei dezentralen Punktlasten wahrscheinlich eine geringere Chance auf Versagen besitzt als die technische Flächenversteifung.

Abschließend kann man sagen, dass die bionische Struktur eine robuste, im Spritzguss gut zu fertigende Flächenversteifung ist.

### <span id="page-56-0"></span>5.4.4 Variation Parameter A und Teilungswinkel

Die Analysen aus Abschnitt 4.4.3 werden bei A=1 durchgeführt. Wenn man überprüfen möchte, ob bei der Variation des Parameters A eine geringere Durchbiegung sowie eine Annäherung der Rippenteilungswinkel an die Natur erreicht werden kann, erhält man eine minimale Durchbiegung von 0,031 bei A=0,8. Diese unterbietet die Durchbiegung bei A=1 um 9,6 %.

Der Rippenteilungswinkel bei A=0,8 liegt bei 45 ◦ und besitzt damit eine Abweichung von 7 ° vom natürlichen Vorbild. Der Winkel der der "Natur" am nähesten kommt, liegt jedoch mit 37 ◦ bei A=0,6. Wenn für die Flächenversteifung ein effizienter Kompromiss mit möglichst geringer Durchbiegung und einem "optimalen" Winkel gewählt werden sollte, wäre der Wert 0,7 für A eine gute Wahl.

### <span id="page-56-1"></span>5.5 Fazit

Es ist gelungen, eine bionische Flächenversteifung nach dem Vorbild eines marinen Planktonorganismus (*Eucampia Antarctica*) zu entwickeln, womit die Zielsetzung der Arbeit erreicht ist. Die Hypothese trifft ebenfalls zu, da die bionische Flächenversteifung bei gleichem Gewicht eine 26,1 % höhere Steifigkeit besitzt als die technische Flächenversteifung. Zudem kann über die Veränderung des Parameters A eine noch höhere Steifigkeit und ein der "Natur" noch ähnlicherer Rippenteilungswinkel erreicht werden. Auch im Bereich der Fertigung, speziell im Spritzguss, weist die bionische Versteifung positive Eigenschaften auf.

#### <span id="page-57-0"></span>5.5.1 Ausblick

Für den Bereich der Strukturanalyse wäre es vorstellbar noch weitere Individuen in die Untersuchung mit einzubeziehen, um eine Verbesserung der Allgemeingültigkeit zu erwirken.

Es gibt mögliche Verbesserungen für den Algorithmus, die den Anteil der Bionik weiter erhöhen können, beispielsweise eine adaptive Ausrichtung der Streben, sodass der "natürliche" Winkel von 38<sup>°</sup> immer eingehalten wird. Des Weiteren könnte die Einsenkung der Querstreben, wie beim Vorbild, eine Materialeinsparung ohne großen Steifigkeitsverlust ermöglichen. Weitere Verbesserungen wären zum Beispiel eine Optimierung der Rippenwandstärke und ein Abflachen der Rippen zum Rand der Struktur.

Im Bereich der FEM-Simulation wäre es interessant, die bionsche Struktur auf weiter Lastfälle hin zu untersuchen. Es wäre ebenfalls sinnvoll, die Reaktion der Struktur auf dynamische Beanspruchung mittels einer Eigenfrequenzanalyse zu überprüfen.

# <span id="page-58-0"></span>6 Literaturverzeichnis

- <span id="page-58-11"></span>**Argyris, J.; Papadrakakis, M.; Apostolopoulou, C. & Koutsourelakis, S.** (**2000**): *The TRIC shell element: theoretical and numerical investigation*. Computer Methods in Applied Mechanics and Engineering **182**(1): 217–245.
- <span id="page-58-1"></span>**Bäuerlein, E.** (**2003**): *Biomineralisation von Einzellern: eine außergewöhnliche Membranbiochemie zur Produktion anorganischer Nano-und Mikrostrukturen*. Angewandte Chemie **115**(6): 636–664.
- <span id="page-58-3"></span>**Hamm, C.** (**2005**a): *Kieselalgen als Muster für technische Konstruktionen*. BIOSpektrum **1**: 41–43.
- <span id="page-58-4"></span>**Hamm, C. & Smetacek, V.** (**2007**): *Armor: why, when, and how*. Evolution of primary producers in the sea 311–332.
- <span id="page-58-2"></span>**Hamm, C. E.** (**2005**b): *The evolution of advanced mechanical defenses and potential technological applications of diatom shells*. Journal of nanoscience and nanotechnology **5**(1): 108–119.
- <span id="page-58-5"></span>**Hamm, C. E.; Merkel, R.; Springer, O.; Jurkojc, P.; Maier, C.; Prechtel, K. & Smetacek, V.** (**2003**): *Architecture and material properties of diatom shells provide effective mechanical protection*. Nature **421**(6925): 841–843.
- <span id="page-58-7"></span>**Kesel, A. B.** (**2011**): *Sind Prozesse aus der Natur auf Wirtschaftsprozesse übertragbar?* Darwin meets Business, 81–86, Springer.
- <span id="page-58-8"></span>**Klein, B.** (**2013**): Leichtbau-Konstruktion: Berechnungsgrundlagen und Gestaltung. Springer-Verlag.
- <span id="page-58-10"></span>**Macherauch, E. & Zoch, H.-W.** (**2011**): Praktikum in Werkstoffkunde, Bd. 260. Springer.
- <span id="page-58-9"></span>**Mayer, J. & Schwegler, H.-W.** (**2014**): Welcher Baum ist das? Kosmos.

<span id="page-58-6"></span>**Michels, J.; Vogt, J. & Gorb, S. N.** (**2012**): *Tools for crushing diatoms–opal teeth in copepods feature a*

*rubber-like bearing composed of resilin*. Scientific reports **2**: 465.

- <span id="page-59-2"></span>**Nachtigall, W.** (**2002**): Bionik–Grundlagen und Beispiele für Ingenieure und Naturwissenschaftler, 1998. Springer-Verlag, Berlin.
- <span id="page-59-5"></span>**Preisinger, C.** (**2015**): Karamba: parametric structural modeling. 1.1.0 Auflage. Karamba.
- <span id="page-59-1"></span>**Round, F. E.; Crawford, R. M. & Mann, D. G.** (**1990**): Diatoms: biology and morphology of the genera. Cambridge University Press.

<span id="page-59-3"></span>**Steinhilper, R. & Rieg, F.** (**2012**): Handbuch Konstruktion. Carl Hanser Verlag GmbH Co KG.

<span id="page-59-4"></span>**Tributsch, H.** (**1980**): Wie das Leben leben lernte. Deutsche Verlags-Anst.

# <span id="page-59-0"></span>6.1 Weitere Quellen

- **Anne Gleich** [http://www.mikroskopie-forum.de/index.php?topic=2250](http://www.mikroskopie-forum.de/index.php?topic=22504.0)4. [0](http://www.mikroskopie-forum.de/index.php?topic=22504.0)
- **AWI:** [http://www.awi.de/forschung/besondere-gruppen/bionischer-\](http://www.awi.de/forschung/besondere-gruppen/bionischer-\leichtbau.html) [leichtbau.html](http://www.awi.de/forschung/besondere-gruppen/bionischer-\leichtbau.html), (letzter Zugriff 09.07.16)
- **David Tetreault** (2013): Palos Verdes Peninsula, Kalifornien, Vereinigte Staaten, <https://www.flickr.com/photos/frezmicro/8712235287/>
- **ELiSE:** <ELiSE.de>, (letzter Zugriff 08.07.16)
- **GIMP 2:** <https://www.gimp.org/downloads/>,(letzter Zugriff 04.07.2016)
- **Hofmann, A. and Preisinger, C. and Zimmel, C. and Heimrath, M. and Vierlinger, R. and Tam, M.** (2016): *karamba: parametric engineering. Version 1.2.0.*, <http://www.karamba3d.com/>, (letzter Zugriff 29.06.16)
- **Hustedt-Diatomeensammlung:** [http://www.awi.de/forschung/\biowis](http://www.awi.de/forschung/\biowissenschaft/polare-biologische-ozeanographie/arbeitsgruppen/\hustedt-zentrum-fuer-diatomeenforschung/diatomeensammlung.html)senschaft/ [polare-biologische-ozeanographie/arbeitsgruppen/\hustedt-zentru](http://www.awi.de/forschung/\biowissenschaft/polare-biologische-ozeanographie/arbeitsgruppen/\hustedt-zentrum-fuer-diatomeenforschung/diatomeensammlung.html)m-fuer-diatome

[diatomeensammlung.html](http://www.awi.de/forschung/\biowissenschaft/polare-biologische-ozeanographie/arbeitsgruppen/\hustedt-zentrum-fuer-diatomeenforschung/diatomeensammlung.html), (letzter Zugriff 26.06.16)

- **ImageJ Fiji Distribution:** <https://fiji.sc/>, (letzter Zugriff 04.07.2016)
- **Inkscape:** <https://inkscape.org/de/herunterladen/>, (letzter Zugriff 04.07.2016)
- **Rhinoceros:** (2016): <http://www.rhino3d.com/de/>, (letzter Zugriff 29.06.16)
- **Rutten, D.** (2014): *Grasshopper: Algorithmic modeling for Rhino. Version 0.9.0076.* <http://www.grasshopper3d.com/page/download-1>, (letzter Zugriff 29.06.16)
- **Seseke, D.** (2014) *Vergleich biologisch inspirierter und optimierter Balkenstrukturen*, Bachelorarbeit, Westfälische Hochschule.
- **VDI-6220**(2012) *Bionik Konzeption und Strategie Abgrenzung zwischen bionischen und konventionellen Verfahren/Produkten*, VDI-Fachbereich Bionik.

# <span id="page-61-0"></span>7 Anhang

<span id="page-61-1"></span>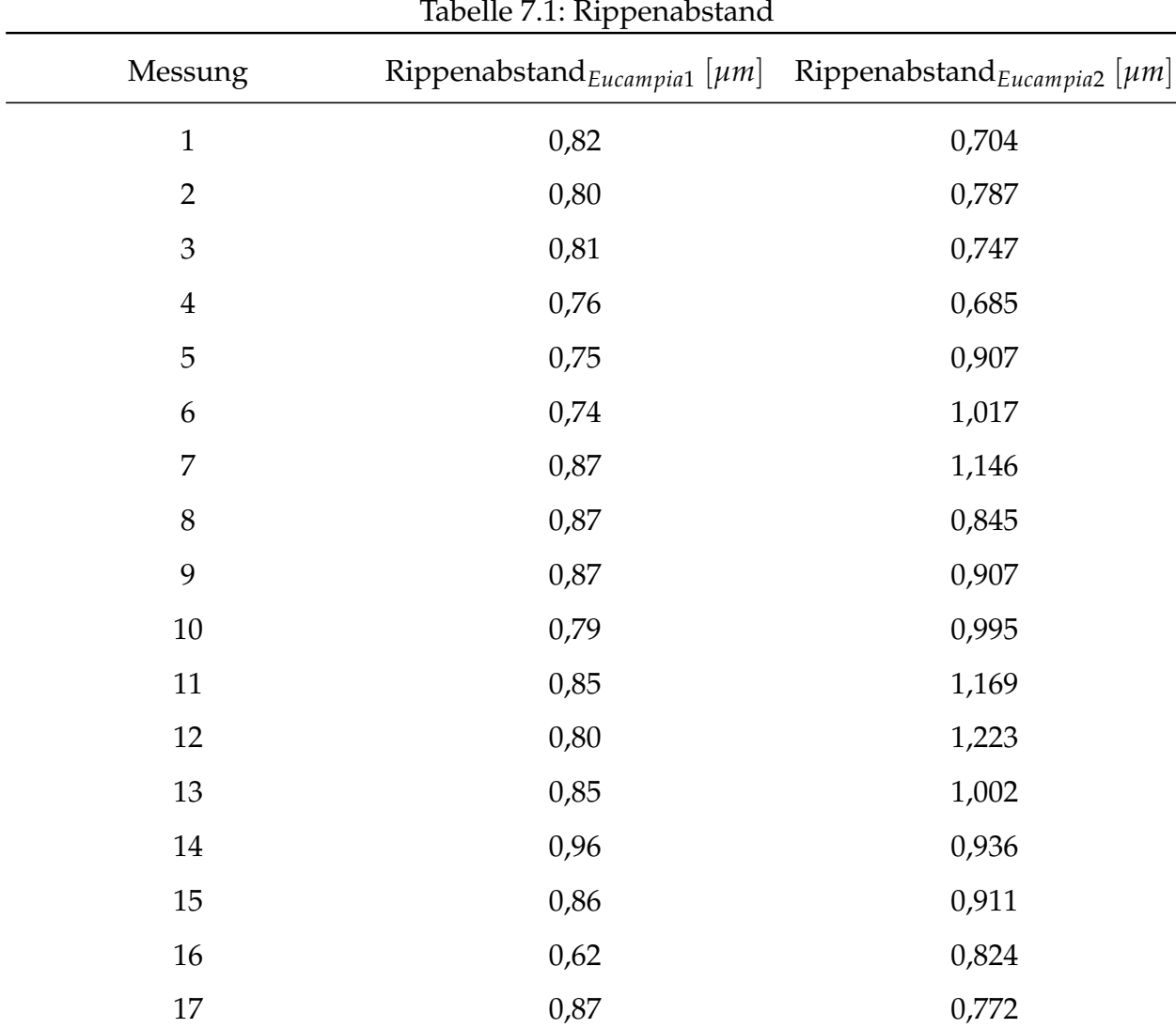

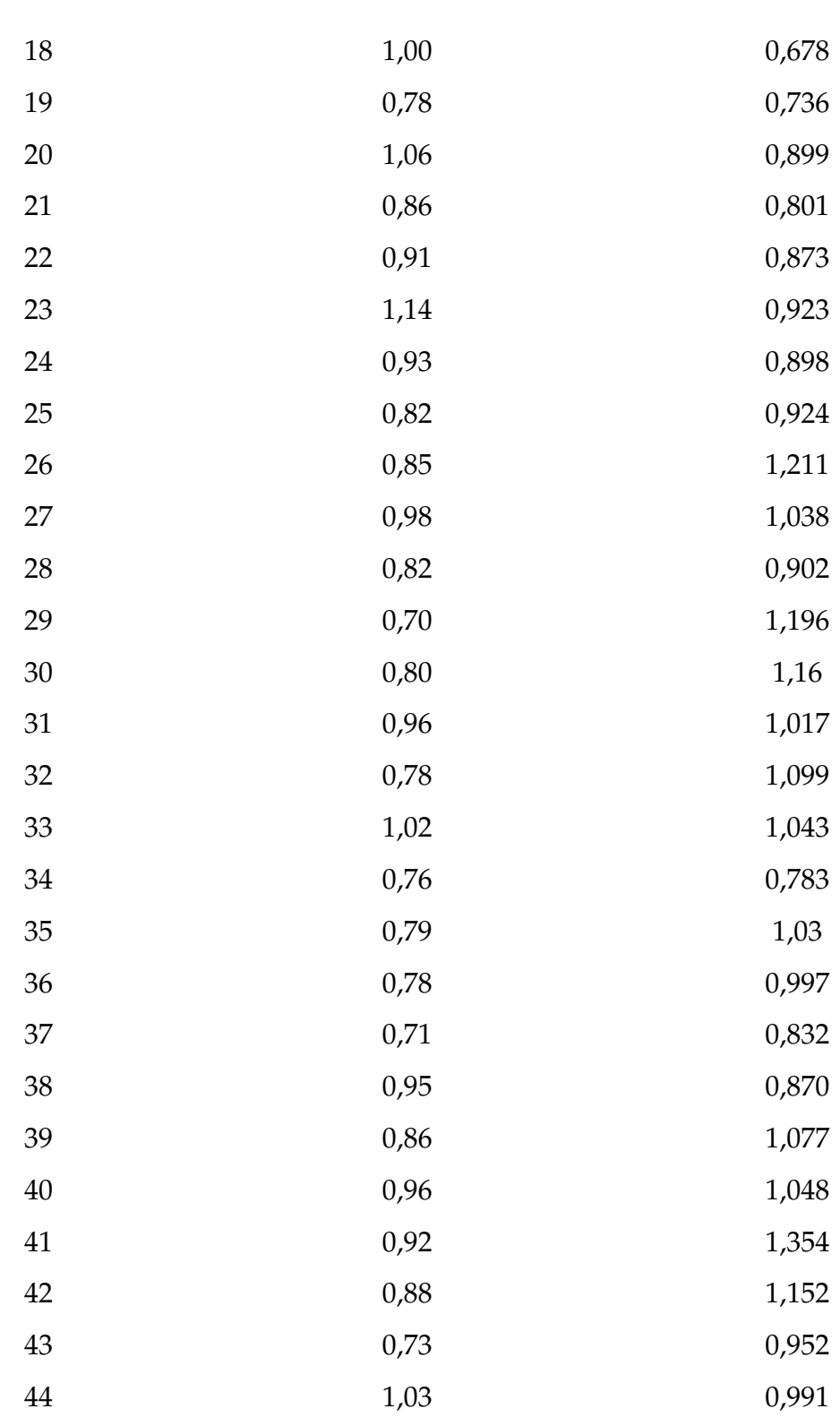

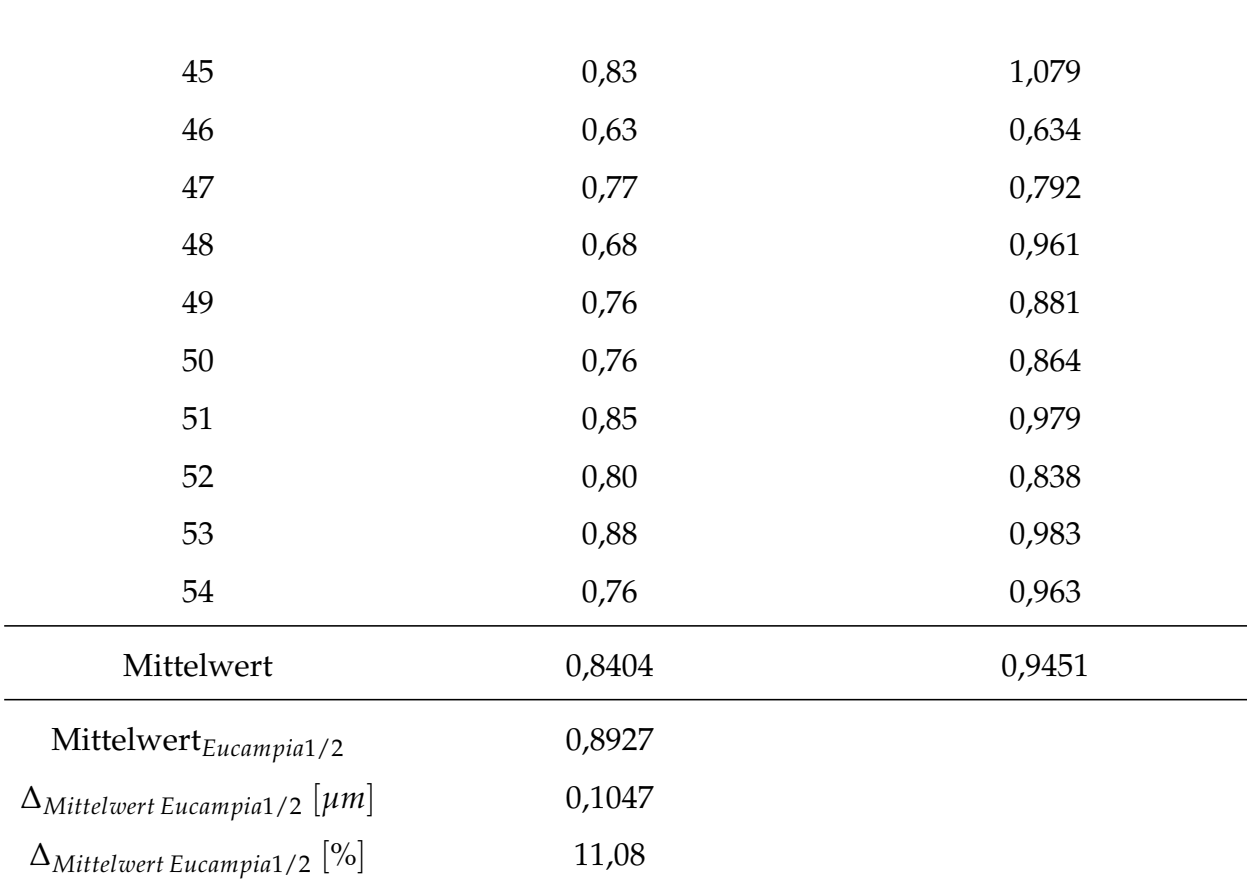

<span id="page-64-0"></span>

| Messung                     | Rippenabstand $_{Eucampia1}$ [ $\mu$ m] | Rippenabstand $_{Eucampia2}$ [ $\mu$ m] |
|-----------------------------|-----------------------------------------|-----------------------------------------|
| $1\,$                       | 1,125                                   | 0,475                                   |
| $\overline{2}$              | 1,234                                   | 0,705                                   |
| $\ensuremath{\mathfrak{Z}}$ | 0,831                                   | 0,974                                   |
| $\overline{4}$              | 0,987                                   | 0,946                                   |
| $\mathbf 5$                 | 0,984                                   | 0,943                                   |
| 6                           | 0,921                                   | 0,788                                   |
| $\overline{7}$              | 0,937                                   | 0,991                                   |
| $8\,$                       | 0,916                                   | 1,175                                   |
| 9                           | 0,89                                    | 0,722                                   |
| $10\,$                      | 0,906                                   | 0,662                                   |
| 11                          | 0,752                                   | 0,571                                   |
| 12                          | 0,864                                   | 0,522                                   |
| 13                          | 0,813                                   | 0,94                                    |
| $14\,$                      | 0,985                                   | 1,184                                   |
| $15\,$                      | 0,908                                   | 0,732                                   |
| $16\,$                      | 1,155                                   | 0,640                                   |
| $17\,$                      | 0,812                                   | 0,890                                   |
| $18\,$                      | 1,234                                   | 1,005                                   |
| 19                          | 1,071                                   | 1,160                                   |
| $20\,$                      | 0,845                                   | 1,106                                   |
| 21                          | 0,737                                   | 1,416                                   |
| 22                          | 0,793                                   | 0,918                                   |
| 23                          | 0,711                                   | 1,041                                   |
| 24                          | 1,109                                   | 1,352                                   |

Tabelle 7.2: Rippenabstand im Randbereich

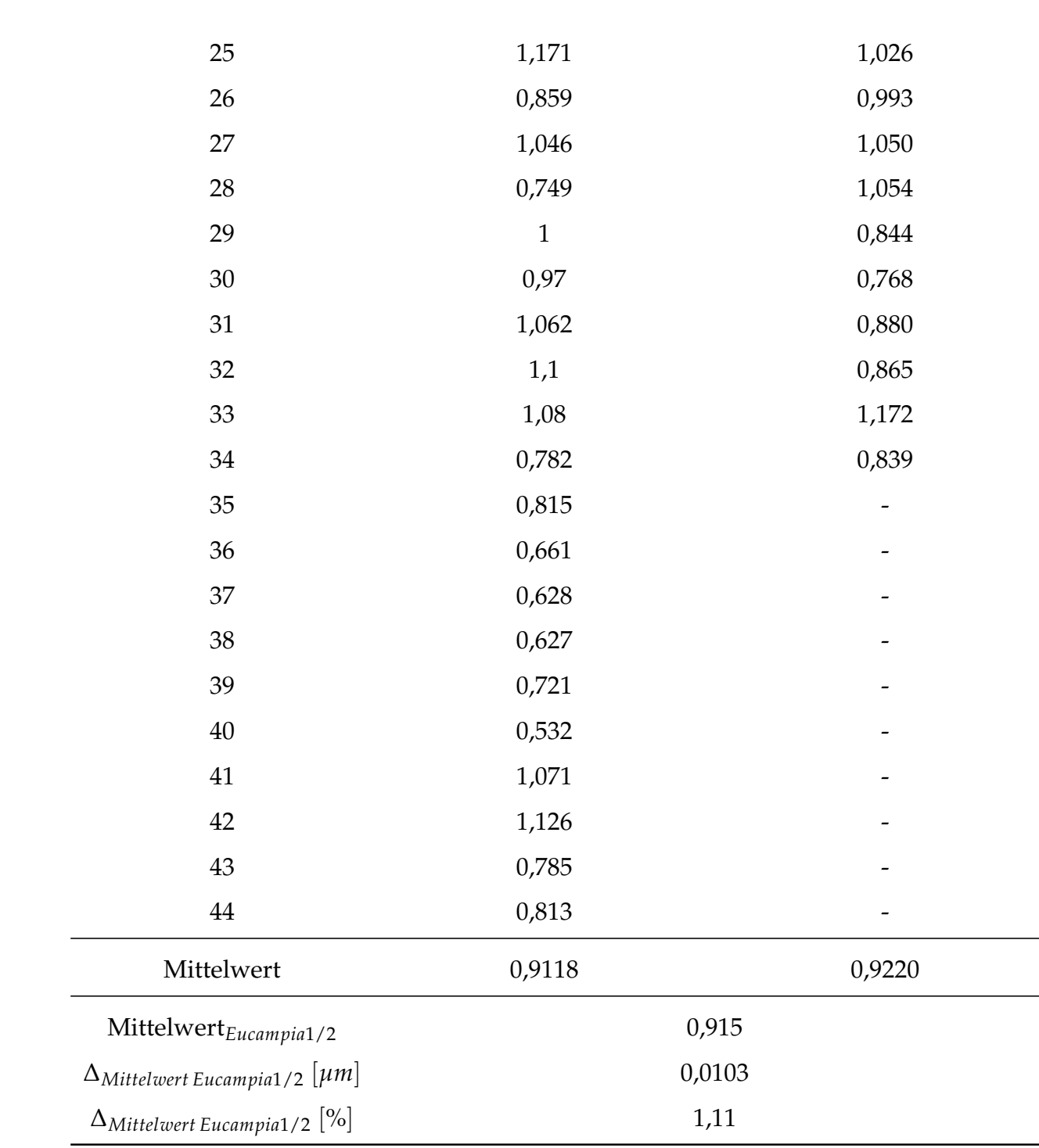

<span id="page-66-0"></span>

| Messung                                         | Winkel $_{Eucampia1}$ [°] | Winkel $_{Eucampia2}$ [°] |
|-------------------------------------------------|---------------------------|---------------------------|
| 1                                               | 25,07                     | 25,46                     |
| $\overline{c}$                                  | 27,60                     | 26,25                     |
| 3                                               | 28,56                     | 27,75                     |
| $\overline{4}$                                  | 28,93                     | 28,10                     |
| 5                                               | 30,60                     | 28,37                     |
| 6                                               | 30,74                     | 28,79                     |
| 7                                               | 31,43                     | 29,34                     |
| 8                                               | 31,67                     | 29,76                     |
| 9                                               | 32,79                     | 30,42                     |
| 10                                              | 37,16                     | 30,77                     |
| 11                                              | 37,78                     | 31,10                     |
| 12                                              | 38,08                     | 31,22                     |
| 13                                              | 38,88                     | 32,08                     |
| 14                                              | 39,02                     | 33,22                     |
| 15                                              | 39,80                     | 33,80                     |
| 16                                              | 40,92                     | 34,59                     |
| 17                                              | 41,85                     | 35,09                     |
| 18                                              | 42,10                     | 35,14                     |
| 19                                              | 42,15                     | 35,40                     |
| 20                                              | 42,87                     | 36,01                     |
| 21                                              | 43,26                     | 36,13                     |
| 22                                              | 43,78                     | 36,41                     |
| 23                                              | 44,23                     | 38,36                     |
| 24                                              | 44,47                     | 39,67                     |
| 25                                              | 45,63                     | 40,20                     |
| 26                                              | 45,80                     | 40,96                     |
| 27                                              | 46,86                     | 41,08                     |
| 28                                              | 47,05                     | 41,60                     |
| 29                                              |                           | 42,14                     |
| 30                                              |                           | 42,29                     |
| 31                                              |                           | 42,51                     |
| 32                                              |                           | 42,99                     |
| 33                                              |                           | 43,21                     |
| 34                                              |                           | 44,19                     |
| 35                                              |                           | 46,05                     |
| 36                                              |                           | 46,24                     |
| 37                                              |                           | 47,58                     |
| 38                                              |                           | 48,68                     |
| 39                                              |                           | 50,84                     |
| 40                                              |                           | 70,70                     |
| Mittelwert                                      | $V_{38,18}$               | 37,84                     |
| $Mittelwert_{Eucampia1/2}$                      | 38,011                    |                           |
| $\Delta_{Mittelwert\;Eucampia1/2}$ $[^{\circ}]$ | 0,34                      |                           |
| $[\%]$<br>$\Delta_{Mittelwert\ Eucampial/2}$    | 0,89                      |                           |

Tabelle 7.3: Teilungswinkel der Längsrippen